# МИНИСТЕРСТВО СЕЛЬСКОГО ХОЗЯЙСТВА РОССИЙСКОЙ ФЕДЕРАЦИИ

Федеральное государственное бюджетное образовательное учреждение высшего образования «Брянский государственный аграрный университет»

УТВЕРЖДАЮ Проректор по учебной работе Г.П. Малявко 17 июня 2021 г.

информатики, информационных систем и технологий

Программно-технические средства информатизации

Вычислительные системы, сети и телекоммуникации (Наименование дисциплины)

09.03.03 Прикладная информатика

# РАБОЧАЯ ПРОГРАММА ДИСЦИПЛИНЫ

Закреплена за кафедрой

Направление подготовки

Направленность (профиль)

Квалификация

Бакалавр

6 3.e.

очная, заочная

Форма обучения

Общая трудоемкость

Брянская область 2021

Программу составил(и):

к.т.н., доцент Никулин В.В.

Рецензент(ы):

Kg к.э.н., доцент Ульянова Н.Д.

Рабочая программа дисциплины «Вычислительные системы, сети и телекоммуникации» разработана в соответствии с ФГОС ВО - бакалавриат по направлению подготовки 09.03.03 Прикладная информатика, утверждённого приказом Министерства образования и науки РФ от 19 сентября 2017 г., №922.

составлена на основании учебного плана 2020 года набора:

направление подготовки 09.03.03 Прикладная информатика направленность (профиль) Программно-технические средства информатизации

утверждённых учёным советом вуза от «17» июня 2021 г. протокол №11

Рабочая программа одобрена на заседании кафедры информатики, информационных систем и технологий

Протокол от «17» июня 2021 г. №12

Зав. кафедрой, к.э.н., доцент Ульянова Н.Д.

 $(noonucb)$ 

# **1. ЦЕЛИ ОСВОЕНИЯ ДИСЦИПЛИНЫ**

1. Цель дисциплины - изучение принципов построения, и основных функций операционных систем (ОС), интерфейсов пользователя в области системного программного обеспечения, методов работы с ними на примере современных ОС семейства Windows, Linux.

# **2. МЕСТО ДИСЦИПЛИНЫ В СТРУКТУРЕ ОПОП**

Блок ОПОП ВО: Б1.О.14

2.1 Требования к предварительной подготовке обучающегося:

Для изучения дисциплины требуются предварительные знания по курсам, «Алгоритмизация и программирование», «Информационные системы и технологии», «Теория систем и системный анализ».

Знания, полученные при изучении дисциплины, необходимы при освоении дисциплин, «Информационная безопасность», «Проектирование информационных систем», «Информационные системы мобильных устройств».

# **3. КОМПЕТЕНЦИИ ОБУЧАЮЩЕГОСЯ, ФОРМИРУЕМЫЕ В РЕЗУЛЬТАТЕ ОСВОЕНИЯ ДИСЦИПЛИНЫ (МОДУЛЯ)**

Достижения планируемых результатов обучения, соотнесенных с общими целями и задачами ОПОП, является целью освоения дисциплины.

В результате изучения дисциплины обучающийся должен усвоить трудовые функции в соответствии с профессиональным стандартом «Специалист по информационным системам» (утвержден приказом Министерства труда и социальной защиты РФ от России от 18 ноября 2014 года № 895н).

Обобщенная трудовая функция – Выполнение работ и управление работами по созданию (модификации) и сопровождению ИС, автоматизирующих задачи организационного управления и бизнес-процессы (код – С/17.6).

Трудовая функция – Выявление требований к ИС

Выполнение работ и управление работами по созданию (модификации) и сопровождению ИС, автоматизирующих задачи организационного управления и бизнес-процессы

Трудовые действия: Сбор данных о запросах и потребностях заказчика применительно к ИС

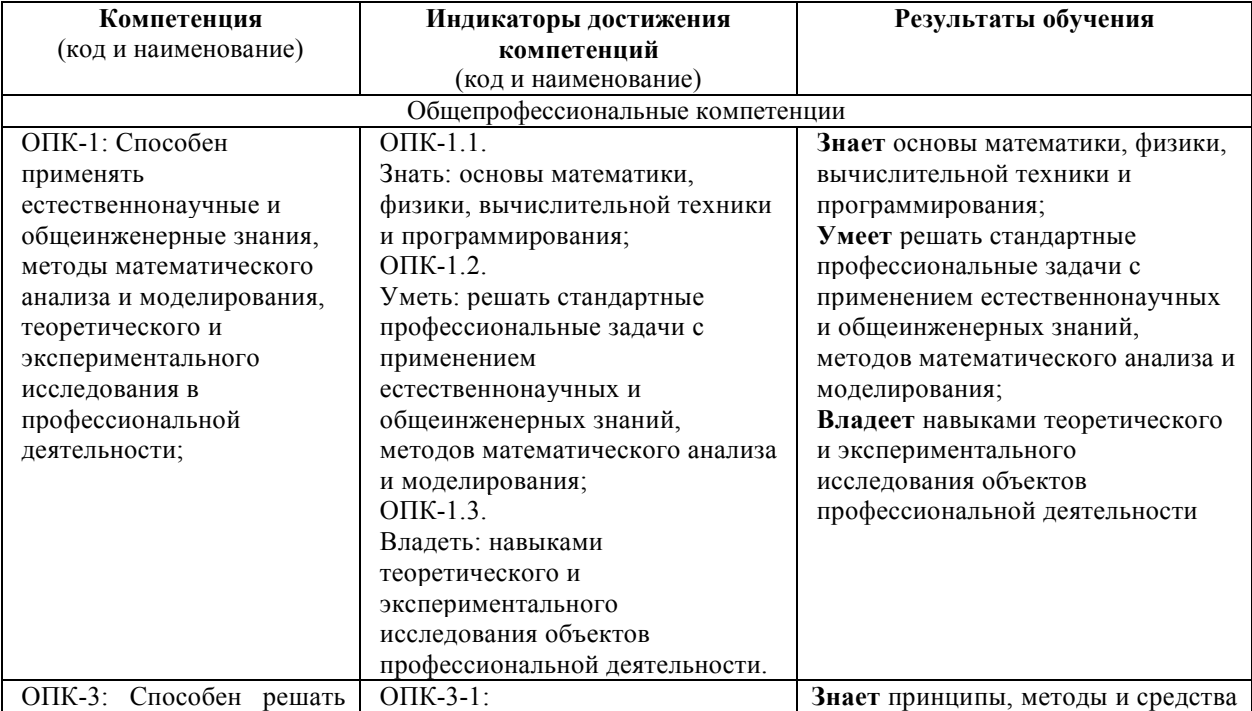

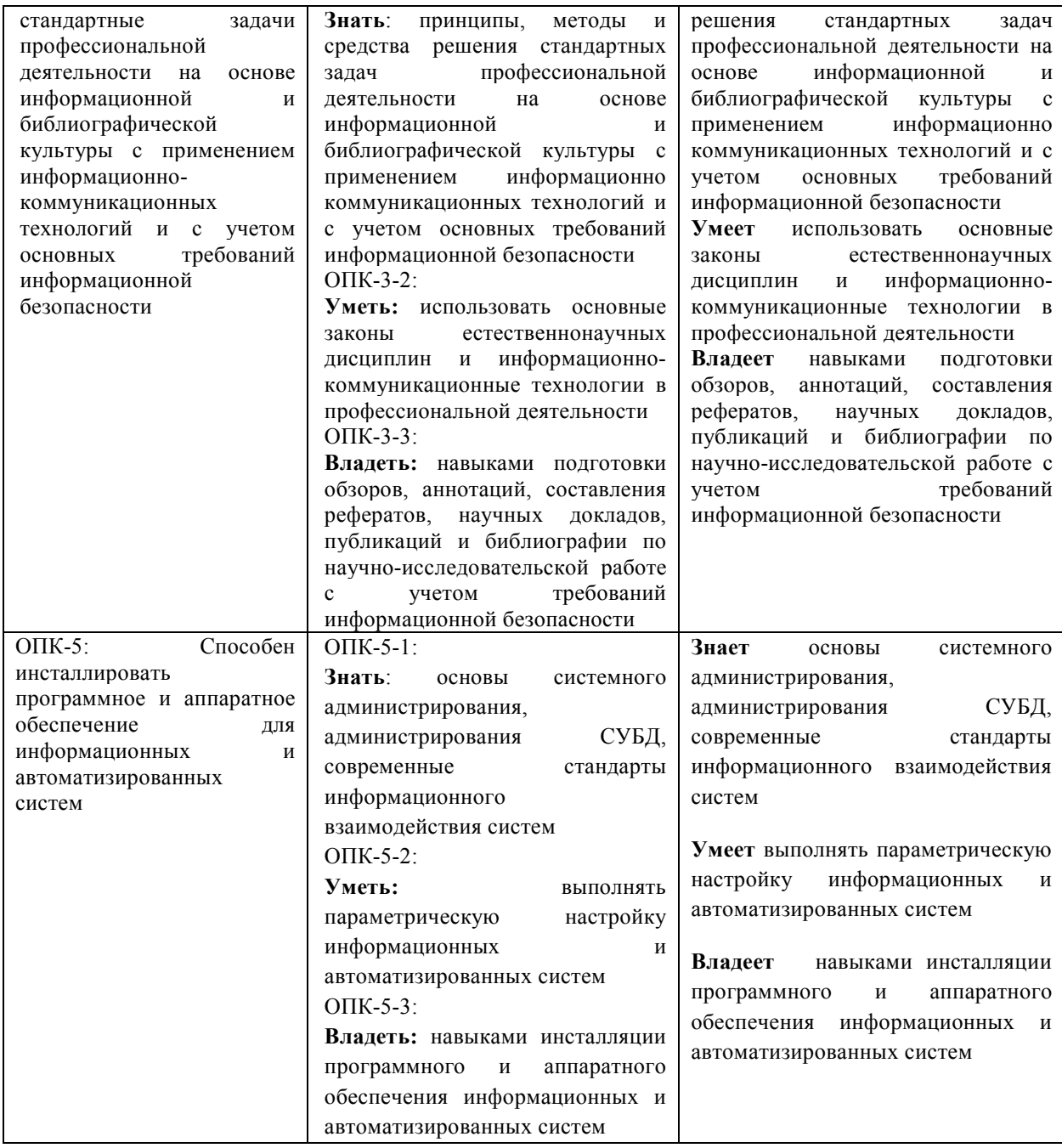

# **4. Распределение часов дисциплины по семестрам (очная форма)**

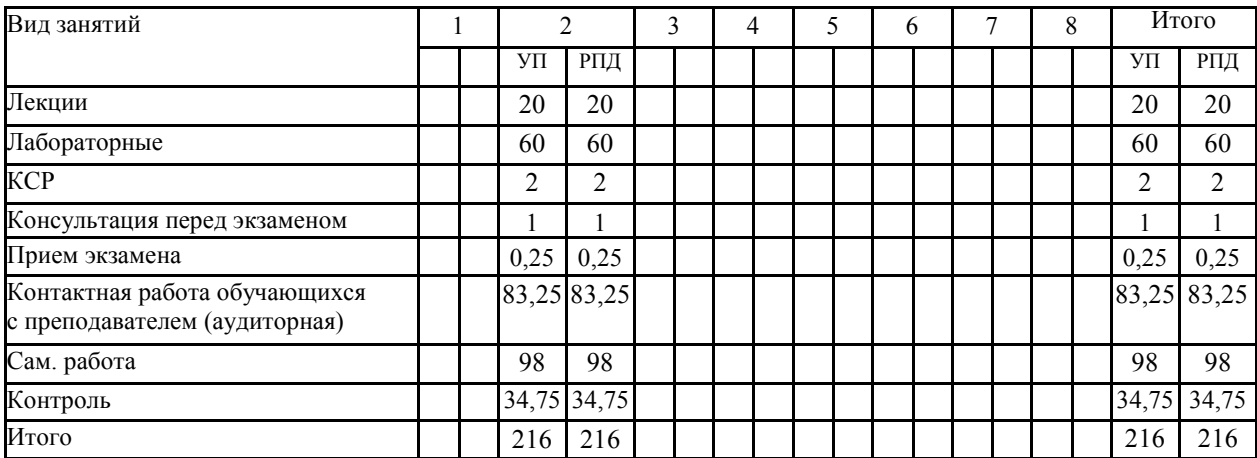

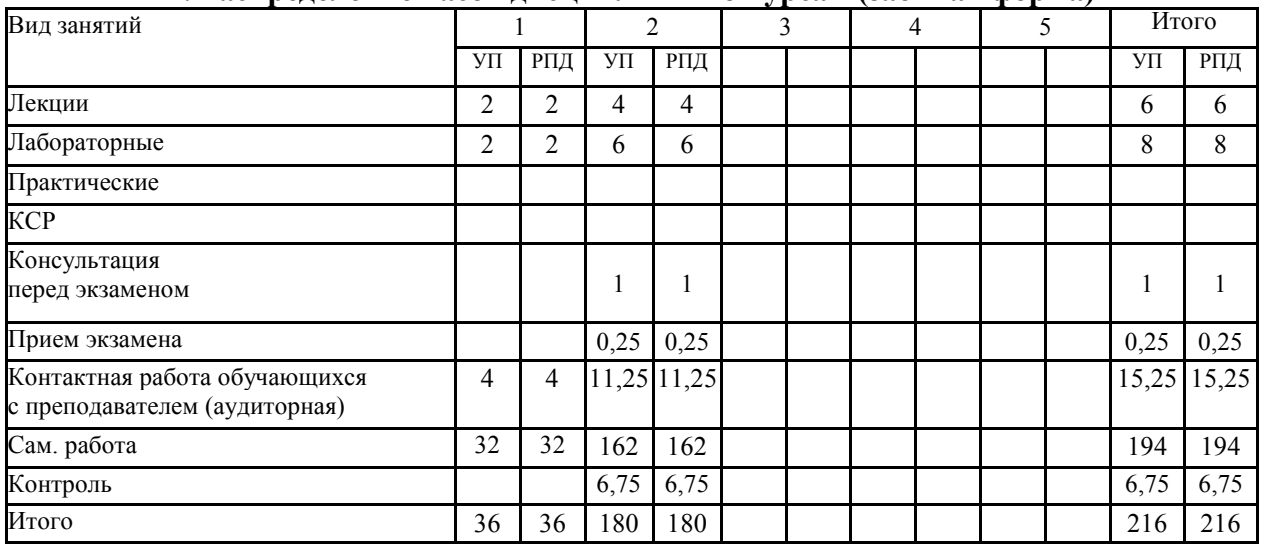

# **4. Распределение часов дисциплины по курсам (заочная форма)**

# **СТРУКТУРА И СОДЕРЖАНИЕ ДИСЦИПЛИНЫ (МОДУЛЯ) (очная форма)**

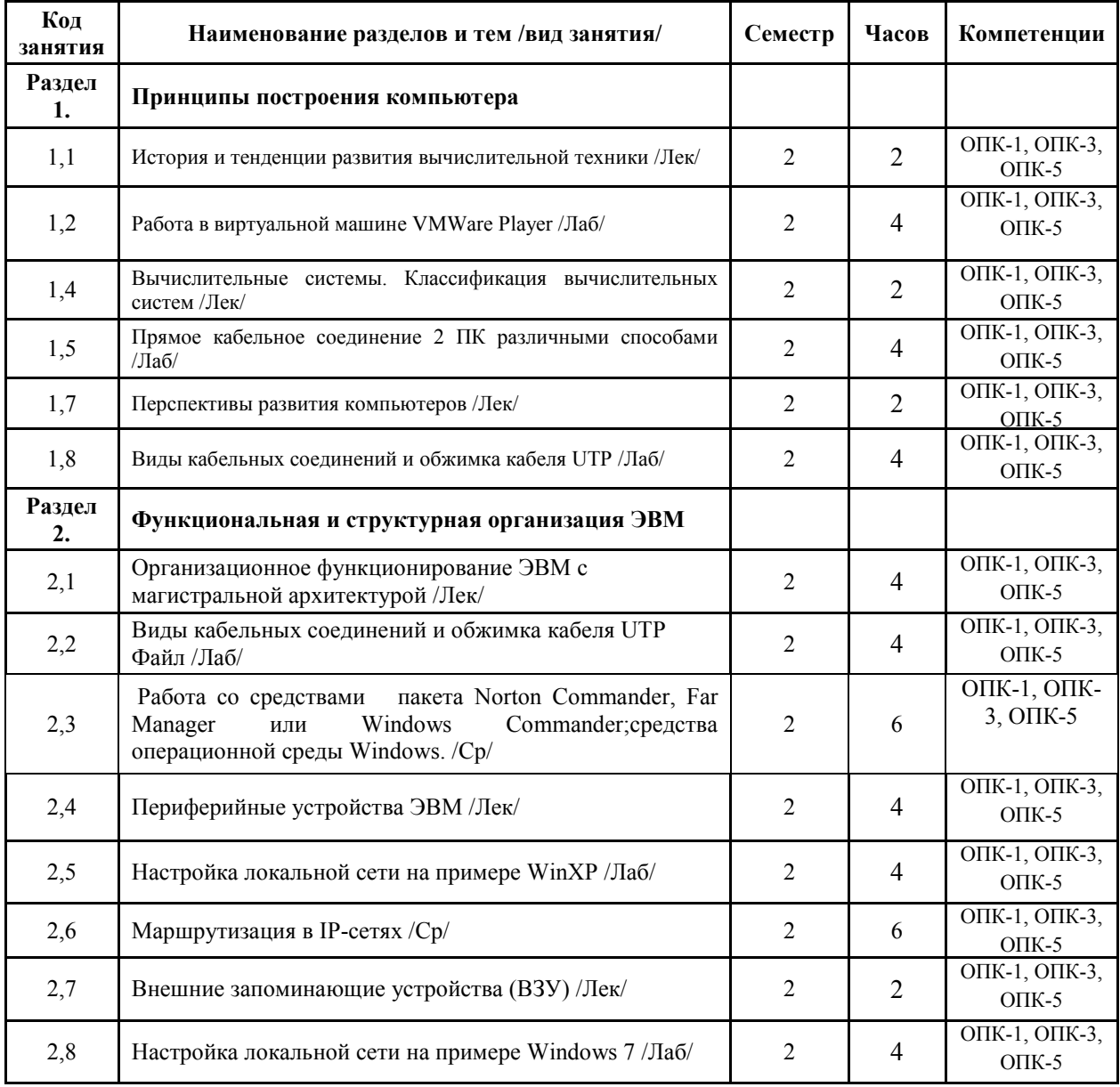

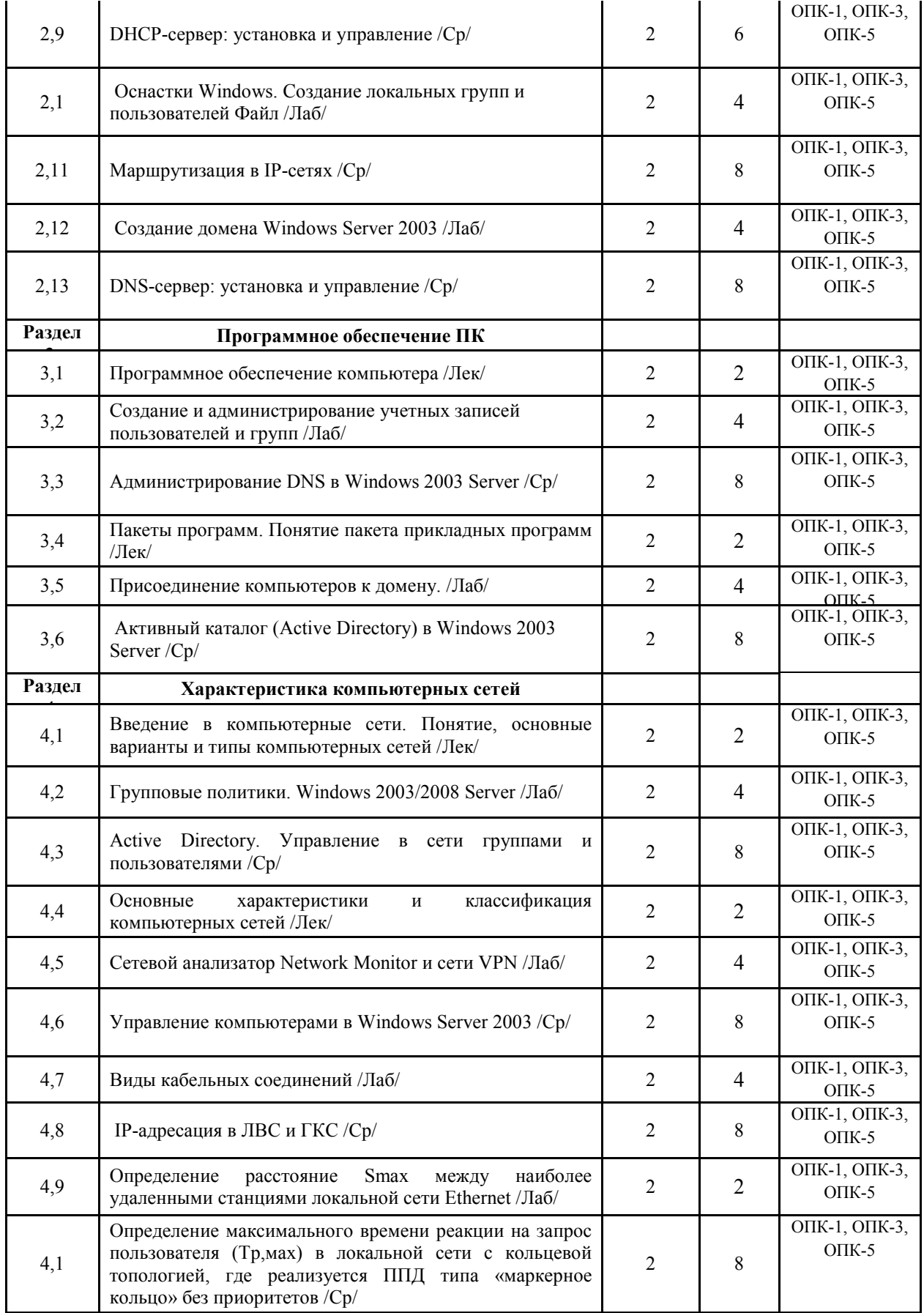

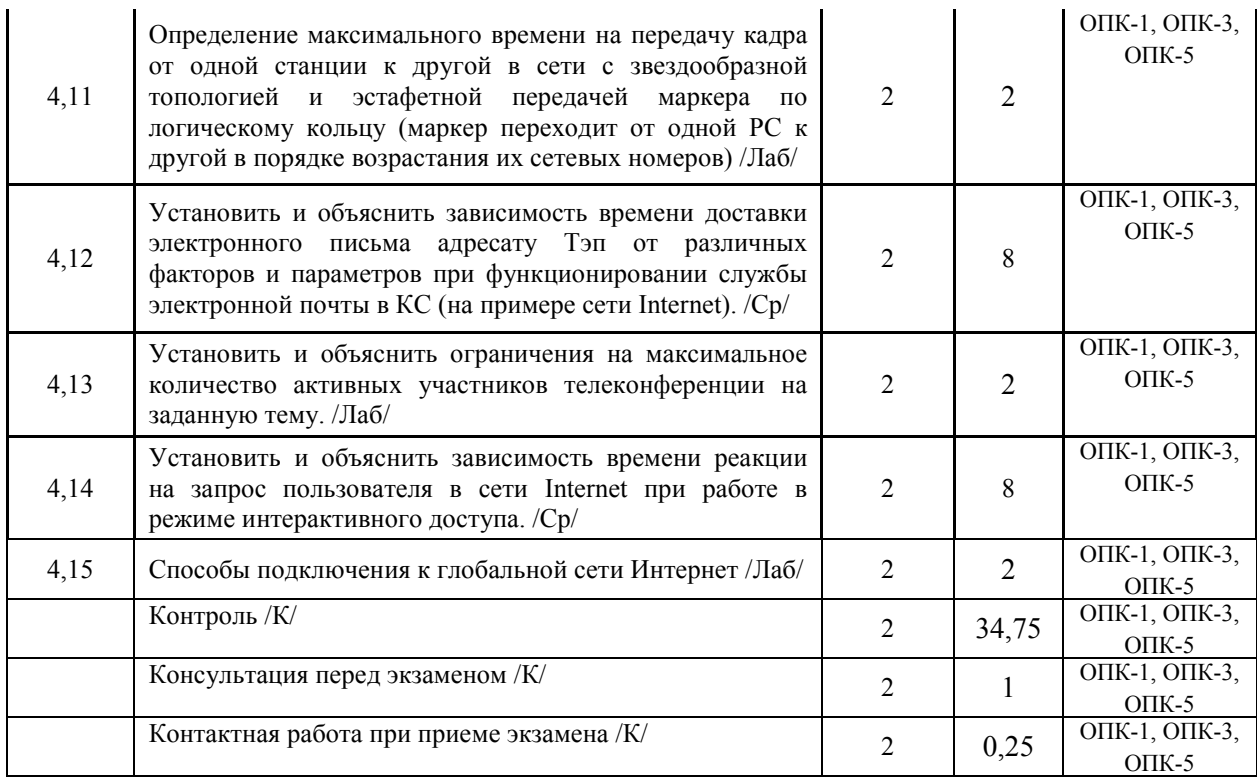

# **СТРУКТУРА И СОДЕРЖАНИЕ ДИСЦИПЛИНЫ (МОДУЛЯ) (заочная форма)**

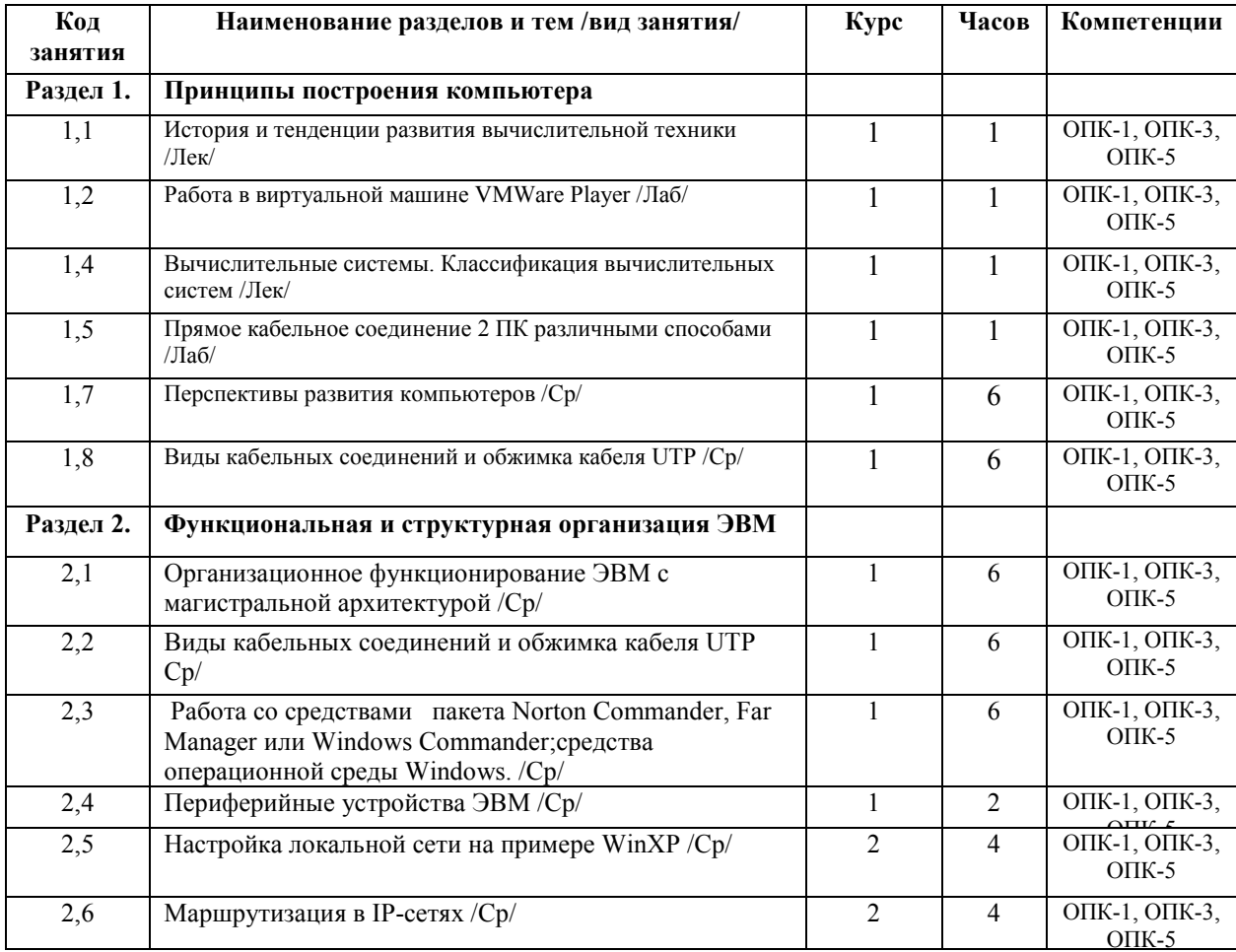

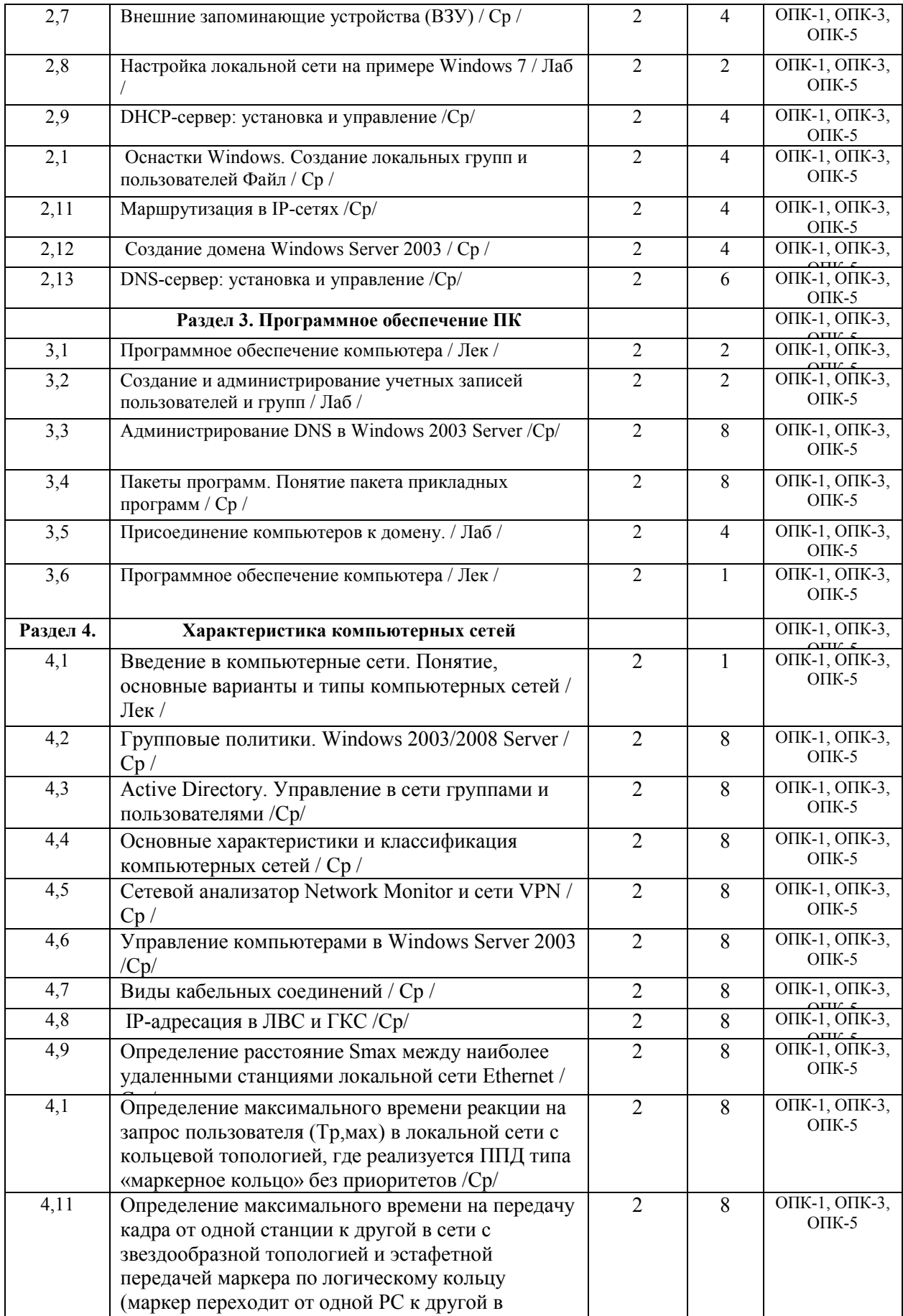

порядке возрастания их сетевых номеров) / Ср /

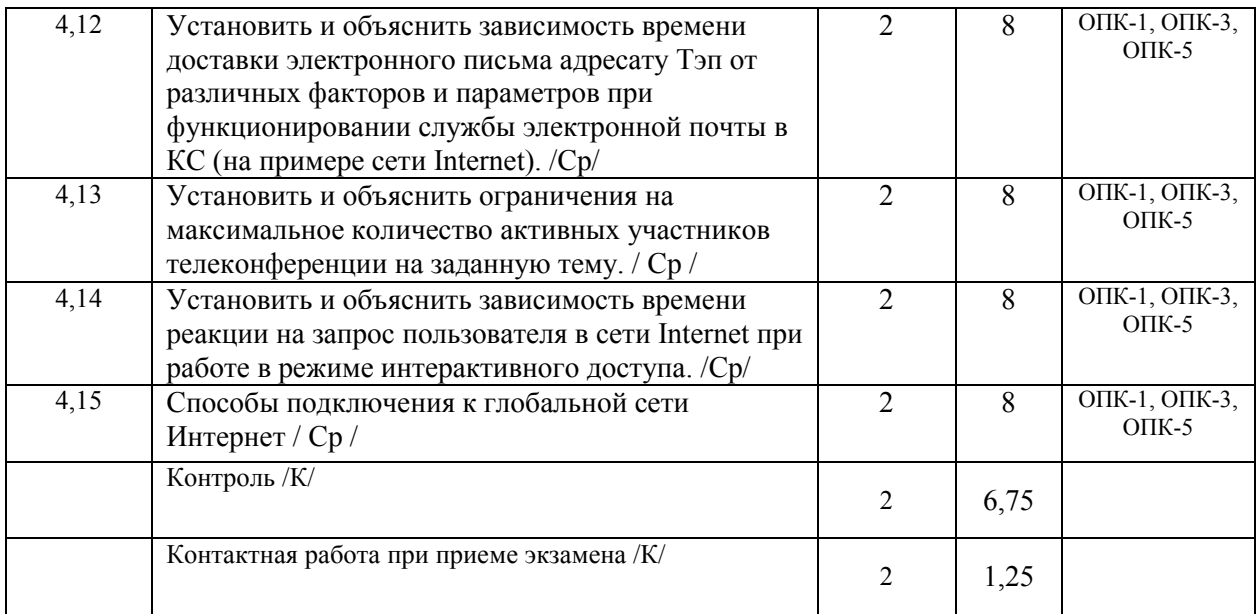

Реализация программы предполагает использование традиционной, активной и интерактивной форм обучения на лекционных и лабораторных занятиях.

# **5. ФОНД ОЦЕНОЧНЫХ СРЕДСТВ**

# **5.1. Контрольные вопросы и задания**

- 1. История и тенденции развития вычислительной техники
- 2. Основные характеристики и классификация компьютеров
- 3. Принципы построения компьютера
- 4. Структурные схемы и взаимодействие устройств компьютера
- 5. Классификация вычислительных систем
- 6. Архитектура вычислительных систем
- 7. Типовые структуры вычислительных систем
- 8. Факторы повышения быстродействия компьютеров
- 9. Альтернативные пути развития элементной базы компьютеров
- 10. Организационные работы ЭВМ при выполнении задания пользователя
- 11. Состав, устройство и принцип действия основной памяти ПК
- 12. Процессор ПК основные понятия
- 13. Система визуального отображения информации (видеосистема)
- 14. Клавиатура. Организация клавиш
- 15. Принтеры. Классификация и характеристика
- 16. Устройства ввода-вывода
- 17. Запоминающие устройства (ЗУ) накопитель на жестком магнитном диске
- 18. Оптические запоминающие устройства
- 19. Система прерываний ЭВМ. Характеристики системы прерываний
- 20. Инструментальные средства контроля и диагностики ЭВМ
- 21. Программное обеспечение (ПО) компьютера. Классификация ПО.
- 22. Операционные системы (ОС). Классификация ОС
- 23. Системы автоматизации программирования
- 24. Введение в компьютерные сети. Понятие, основные варианты и типы компьютерных сетей
- 25. Одноранговая сеть и сеть на основе сервера
- 26. Топологии локальных вычислительных сетей (ЛВС)
- 27. Основные характеристики и классификация компьютерных сетей
- 28. Модель взаимосвязи открытых систем ISO/OSI
- 29. Сетевое оборудование
- 30. Глобальная компьютерная сеть Internet. История развития Internet
- 31. Структура и принципы работы Интернет
- 32. Протоколы передачи данных
- 33. Подключение к Интернет
- 34. Глобальная компьютерная сеть Internet. Браузеры
- 35. Поиск информации в Интернет
- 36. Электронная почта (E-mail). File Transfer Protocol (FTP)
- 37. Характеристика и особенности ЛКС
- 38. Протоколы и технологии локальных сетей
- 39. Сетевое коммуникационное оборудование локальных сетей
- 40. Программное обеспечение и функционирование ЛКС
- 41. Принципы построения, функции и типы ГКС. Сеть Internet. Семейство протоколов ТСР/IP.
- 42. Адресация в IP-сетях
- 43. Клиентское программное обеспечение сети Internet
- 44. Функции, характеристики и типовая структура корпоративных компьютерных сетей (ККС). Программное обеспечение ККС
- 45. Сетевое оборудование ККС
- 46. Оборудование опорных узлов ККС
- 47. Пути развития компьютерных сетей
- 48. Вычислительная и телекоммуникационная технологии
- 49. История развития компьютерных сетей
- 50. Перспективы развития телекоммуникаций в России

#### **5.2. Фонд оценочных средств**

#### **Приложение №1**

# **6. УЧЕБНО-МЕТОДИЧЕСКОЕ И ИНФОРМАЦИОННОЕ ОБЕСПЕЧЕНИЕ ДИСЦИПЛИНЫ (МОДУЛЯ)**

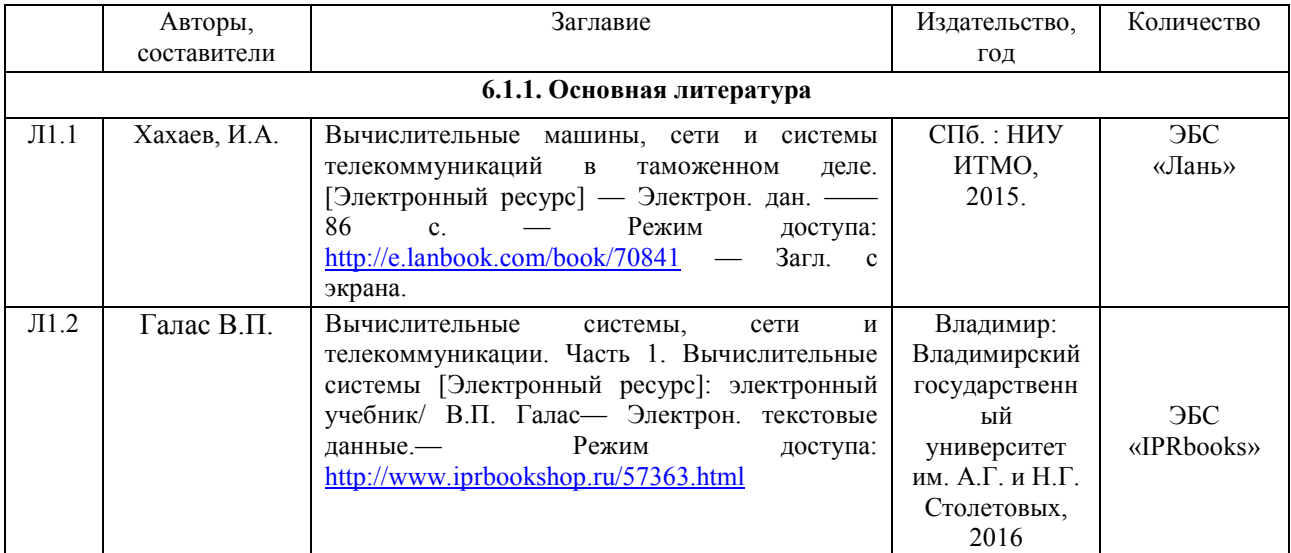

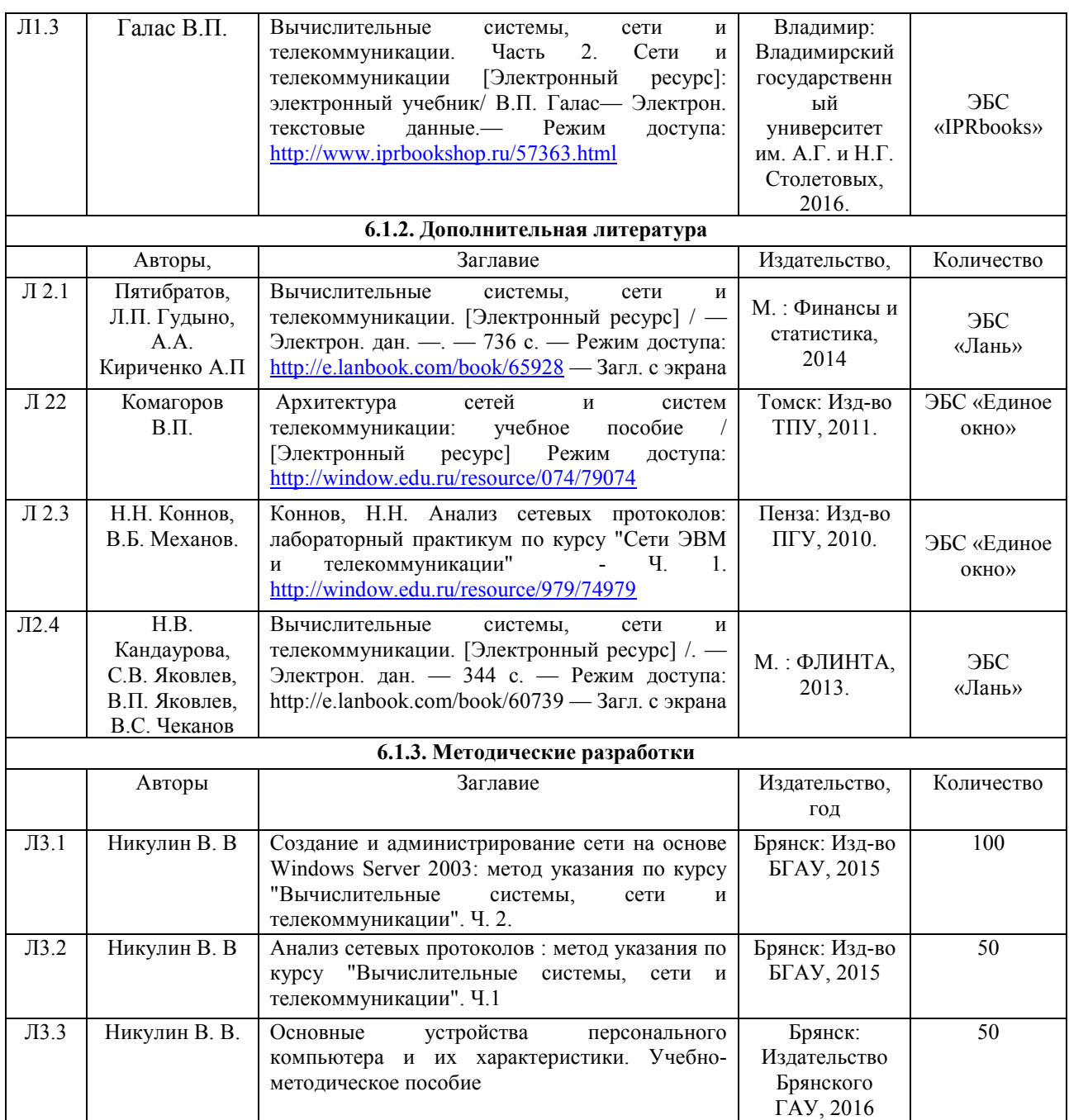

# **Фонд дополнительной литературы (периодических изданий)**

Прикладная информатика 2006-2017гг.

## **6.2. Перечень профессиональных баз данных и информационных справочных систем**

- 1. http://adminbook.ru/index.php?men 1=5 Иллюстрированный самоучитель
- 2. http://adminbook.ru/index.php?men3=8/13/0 электронный учебник
- 3. http://www.intuit.ru/department/os/sysadmswin /1/
- 4. http://computers.plib.ru/web\_design/Book.Local/ index.html электронный учебник
- 5. http://www.knigka.info/2008/09/02/ osnovy-lokalnykh-setejj.html книги в своб.д.
- 6. http://www.kodges.ru/67780- nastraivaem-set-svoimi-rukami.html
- 7. http://www.books4all.ru/ganre/ admlokalseti.html (Книги для системных администраторов локальных сетей)
- 8. http://www.xnets.ru/plugins/content/content.php? content.101
- 9. http://mgyie.ru/index.php?option=com\_remository&Itemid=30&func=fileinfo&id =346
- 10. Компьютерная информационно-правовая система «КонсультантПлюс»

11. Официальный интернет-портал базы данных правовой информации http://pravo.gov.ru/

12. Портал Федеральных государственных образовательных стандартов высшего образования http://fgosvo.ru/

13. Портал "Информационно-коммуникационные технологии в образовании" http://www.ict.edu.ru/

14. Полнотекстовый архив «Национальный Электронно-Информационный Консорциум» (НЭИКОН) https://neicon.ru/

### **6.3. Перечень программного обеспечения**

- 1. ОС Windows, Линукс
- 2. компонент управления виртуальными машинами Windows 10. Hyper-V
- 3. Сетевой анализатор Network Monitor
- 4. Microsoft Word
- 5. Microsoft PowerPoint
- 6. Интернет-браузеры

#### **7. МАТЕРИАЛЬНО-ТЕХНИЧЕСКОЕ ОБЕСПЕЧЕНИЕ ДИСЦИПЛИНЫ**

#### **(МОДУЛЯ)**

Специальные помещения:

- учебные аудитории для проведения занятий лекционного типа – аудитория 3-404, имеющая видеопроекционное оборудование, средства звуковоспроизведения, интерактивную доску, выход в локальную сеть и Интернет; аудитория 3-306 (12 компьютеров), имеющая видеопроекционное оборудование, выход в локальную сеть и Интернет;

- учебные аудитории для проведения лабораторных занятий – аудитория 3-302 (8 компьютеров), аудитория 3-304 (24 компьютера), аудитория 3-306 (12 компьютеров), аудитория 3-308 (12 компьютеров), аудитория 3-312 (12 компьютеров), аудитория 3-313 (10 компьютеров), аудитория 3-317 (8 компьютеров) с выходом в локальную сеть и Интернет, доступом к справочно-правовой системе КонсультантПлюс, электронным учебно-методическим материалам, к электронной информационно-образовательной среде;

- учебные аудитории для проведения групповых и индивидуальных консультаций аудитория 3-302 (8 компьютеров), аудитория 3-304 (24 компьютера), аудитория 3-306 (12 компьютеров), аудитория 3-308 (12 компьютеров), аудитория 3-312 (12 компьютеров), аудитория 3-313 (10 компьютеров), аудитория 3-317 (8 компьютеров) с выходом в локальную сеть и Интернет, доступом к справочно-правовой системе КонсультантПлюс, электронным учебно-методическим материалам, к электронной информационнообразовательной среде;

- учебные аудитории для проведения текущего контроля и промежуточной аттестации - аудитория 3-302 (8 компьютеров), аудитория 3-304 (24 компьютера), аудитория 3-306 (12 компьютеров), аудитория 3-308 (12 компьютеров), аудитория 3-312 (12 компьютеров), аудитория 3-313 (10 компьютеров), аудитория 3-317 (8 компьютеров) с доступом к электронной информационно-образовательной среде;

- помещения для самостоятельной работы - аудитория 3-302 (8 компьютеров), аудитория 3-304 (24 компьютера), аудитория 3-306 (12 компьютеров), аудитория 3-308 (12 компьютеров), аудитория 3-312 (12 компьютеров), аудитория 3-313 (10 компьютеров), аудитория 3-317 (8 компьютеров) с выходом в локальную сеть и Интернет, доступом к справочно-правовой системе КонсультантПлюс, электронным учебно-методическим материалам, к электронной информационно-образовательной среде, с возможностью использования 1 принтера, 1 сканера, 1 копировального аппарата, видеопроекционного оборудования, размещенных в аудитории 3-312а; читальный зал научной библиотеки (15

компьютеров) с выходом в локальную сеть и Интернет, доступом к справочно-правовой системе КонсультантПлюс, электронным учебно-методическим материалам, к электронной информационно-образовательной среде, библиотечному электронному каталогу, ресурсам ЭБС;

- помещения для хранения и профилактического обслуживания учебного оборудования - 3-315, 3-303.

## **8. ОБЕСПЕЧЕНИЕ ОБРАЗОВАТЕЛЬНОГО ПРОЦЕССА ДЛЯ ЛИЦ**

#### **С ОГРАНИЧЕННЫМИ ВОЗМОЖНОСТЯМИ ЗДОРОВЬЯ И ИНВАЛИДОВ**

• для слепых и слабовидящих:

- лекции оформляются в виде электронного документа, доступного с помощью компьютера со специализированным программным обеспечением;

- письменные задания выполняются на компьютере со специализированным программным обеспечением, или могут быть заменены устным ответом;

- обеспечивается индивидуальное равномерное освещение не менее 300 люкс;

- для выполнения задания при необходимости предоставляется увеличивающее устройство; возможно также использование собственных увеличивающих устройств;

- письменные задания оформляются увеличенным шрифтом;

- экзамен и зачёт проводятся в устной форме или выполняются в письменной форме на компьютере.

• для глухих и слабослышащих:

- лекции оформляются в виде электронного документа, либо предоставляется звукоусиливающая аппаратура индивидуального пользования;

- письменные задания выполняются на компьютере в письменной форме;

- экзамен и зачёт проводятся в письменной форме на компьютере; возможно проведение в форме тестирования.

• для лиц с нарушениями опорно-двигательного аппарата:

- лекции оформляются в виде электронного документа, доступного с помощью компьютера со специализированным программным обеспечением;

- письменные задания выполняются на компьютере со специализированным программным обеспечением;

- экзамен и зачёт проводятся в устной форме или выполняются в письменной форме на компьютере.

При необходимости предусматривается увеличение времени для подготовки ответа.

Процедура проведения промежуточной аттестации для обучающихся устанавливается с учётом их индивидуальных психофизических особенностей. Промежуточная аттестация может проводиться в несколько этапов.

При проведении процедуры оценивания результатов обучения предусматривается использование технических средств, необходимых в связи с индивидуальными особенностями обучающихся. Эти средства могут быть предоставлены университетом, или могут использоваться собственные технические средства.

Проведение процедуры оценивания результатов обучения допускается с использованием дистанционных образовательных технологий.

Обеспечивается доступ к информационным и библиографическим ресурсам в сети Интернет для каждого обучающегося в формах, адаптированных к ограничениям их здоровья и восприятия информации:

- для слепых и слабовидящих:
	- в печатной форме увеличенным шрифтом;
	- в форме электронного документа;
	- в форме аудиофайла.
- для глухих и слабослышащих:
	- в печатной форме;
	- в форме электронного документа.
- для обучающихся с нарушениями опорно-двигательного аппарата:
	- в печатной форме;
	- в форме электронного документа;
	- в форме аудиофайла.

Учебные аудитории для всех видов контактной и самостоятельной работы, научная библиотека и иные помещения для обучения оснащены специальным оборудованием и учебными местами с техническими средствами обучения:

• для слепых и слабовидящих:

- электронно-оптическое устройство доступа к информации для лиц с ОВЗ предназначено для чтения и просмотра изображений людьми с ослабленным зрением.

- специализированный программно-технический комплекс для слабовидящих. (аудитория 1-203)

• для глухих и слабослышащих:

 - автоматизированным рабочим местом для людей с нарушением слуха и слабослышащих;

- акустический усилитель и колонки;

- индивидуальные системы усиления звука

«ELEGANT-R» приемник 1-сторонней связи в диапазоне 863-865 МГц

«ELEGANT-T» передатчик

«Easy speak» - индукционная петля в пластиковой оплетке для беспроводного подключения устройства к слуховому аппарату слабослышащего

Микрофон петличный (863-865 МГц), Hengda

Микрофон с оголовьем (863-865 МГц)

- групповые системы усиления звука

-Портативная установка беспроводной передачи информации.

- для обучающихся с нарушениями опорно-двигательного аппарата:
	- передвижными, регулируемыми эргономическими партами СИ-1;
	- компьютерной техникой со специальным программным обеспечением.

**Приложение 1** 

# **ФОНД ОЦЕНОЧНЫХ СРЕДСТВ**

# по дисциплине

# **Вычислительные системы, сети и телекоммуникации**

# **1. ПАСПОРТ ФОНДА ОЦЕНОЧНЫХ СРЕДСТВ**

Направление подготовки: 09.03.03 Прикладная информатика Профиль Программно-технические средства информатизации Дисциплина: Вычислительные системы, сети и телекоммуникации Форма промежуточной аттестации: экзамен

# **2. ПЕРЕЧЕНЬ ФОРМИРУЕМЫХ КОМПЕТЕНЦИЙ И ЭТАПЫ ИХ ФОРМИРОВАНИЯ**

**2.1. Компетенции, закреплённые за дисциплиной ОПОП ВО.** 

Изучение дисциплины «Вычислительные системы, сети и

телекоммуникации» направлено на формировании следующих компетенций:

# **общепрофессиональных компетенций (ОПК):**

**ОПК-1**: *Способен применять естественнонаучные и общеинженерные знания, методы математического анализа и моделирования, теоретического и экспериментального исследования в профессиональной деятельности;*

**ОПК-3**: *Способен решать стандартные задачи профессиональной деятельности на основе информационной и библиографической культуры с применением информационнокоммуникационных технологий и с учетом основных требований информационной безопасности* 

**ОПК-5:** *Способен инсталлировать программное и аппаратное обеспечение для информационных и автоматизированных систем*

### **2.2. Процесс формирования компетенций по дисциплине «Вычислительные системы, сети и телекоммуникации»**

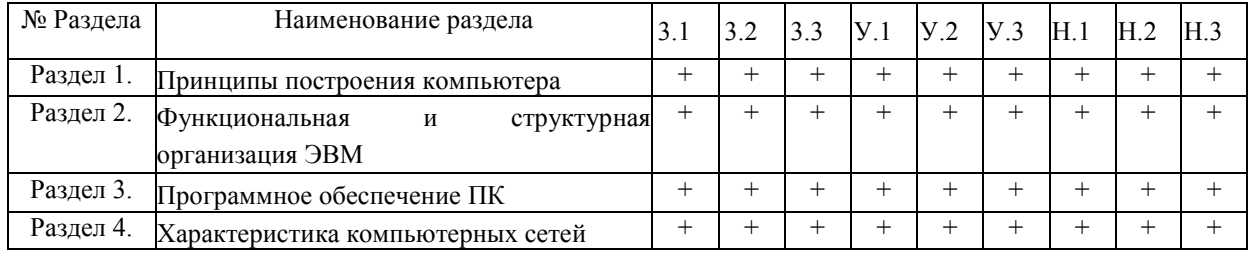

### **Сокращение:**

3. - знание; У. - умение; Н. - навыки.

### **2.3. Структура компетенций по дисциплине Вычислительные системы, сети и телекоммуникации**

**ОПК-1:** Способен применять естественнонаучные и общеинженерные знания, методы математического анализа и моделирования, теоретического и экспериментального исследования в профессиональной деятельности

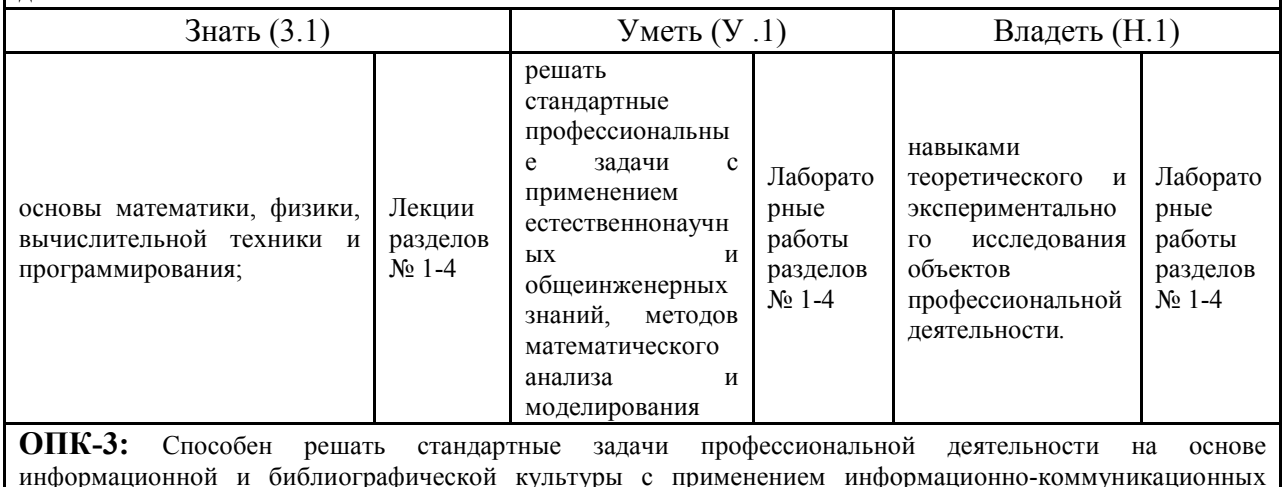

информационной и библиографической культуры с применением информационно-коммуникационных технологий и с учетом основных требований информационной безопасности

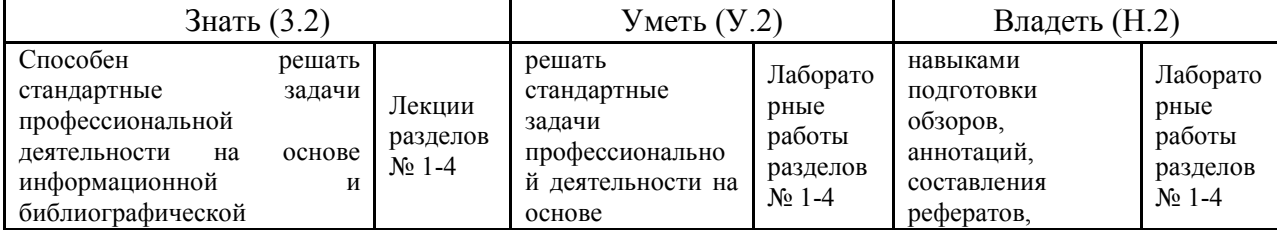

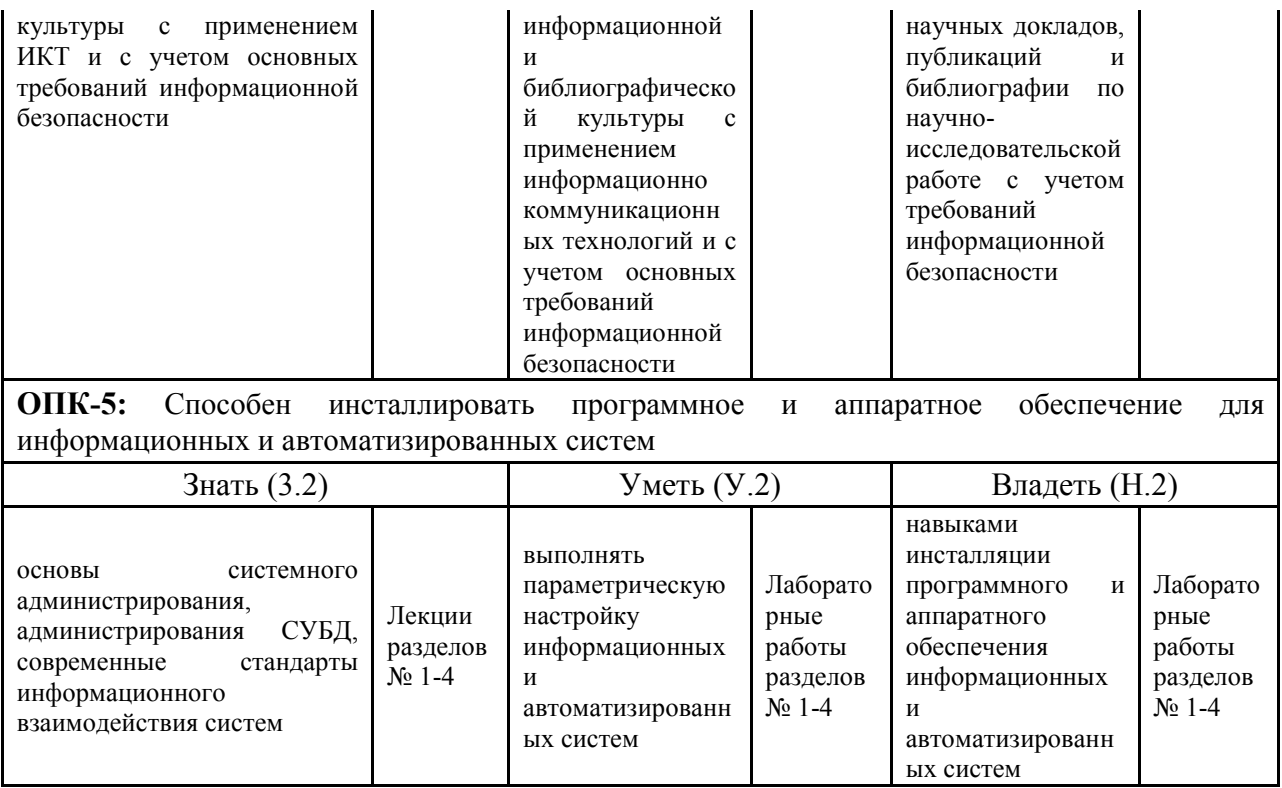

# **З.ПОКАЗАТЕЛИ, КРИТЕРИИ ОЦЕНКИ КОМПЕТЕНЦИЙ И ТИПОВЫЕ КОНТРОЛЬНЫЕ ЗАДАНИЯ**

#### *3.1. Оценочные средства для проведения промежуточной аттестации дисциплины*

# **Карта оценочных средств промежуточной аттестации дисциплины, проводимой в форме экзамена**

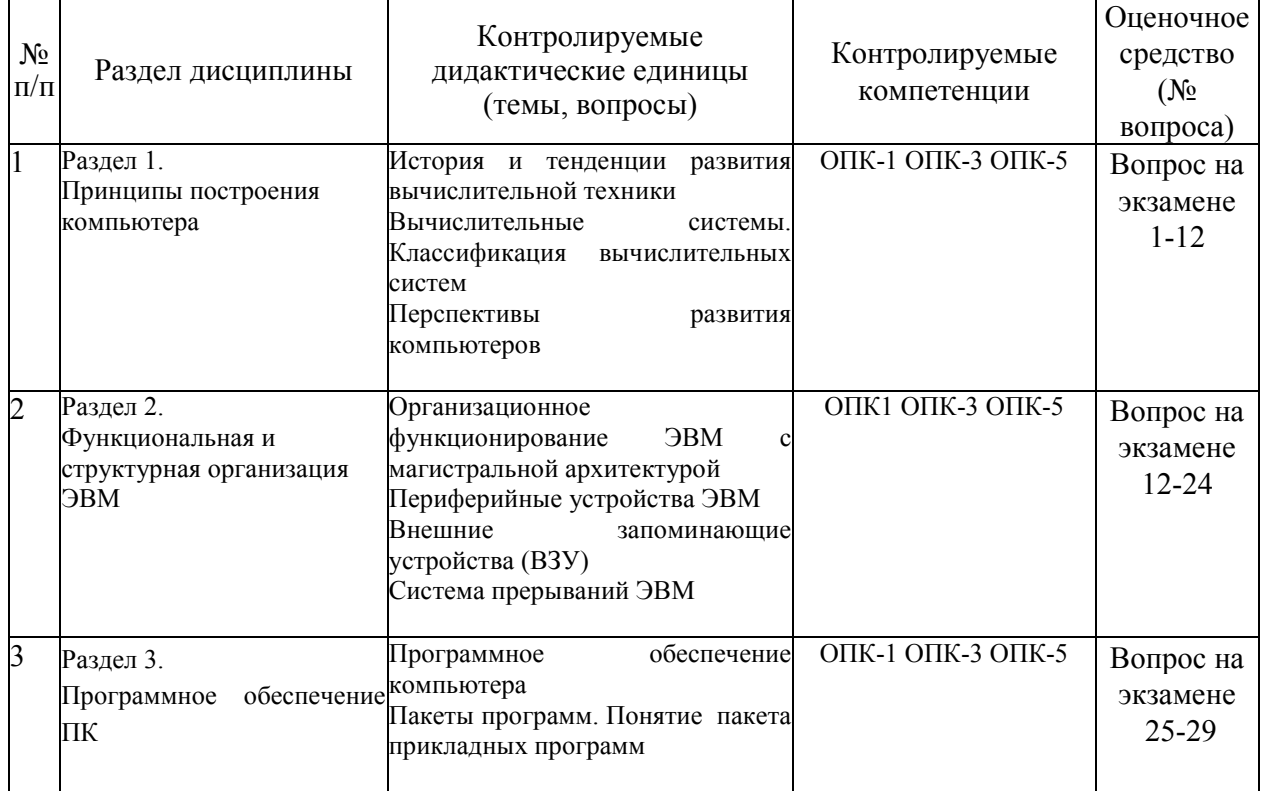

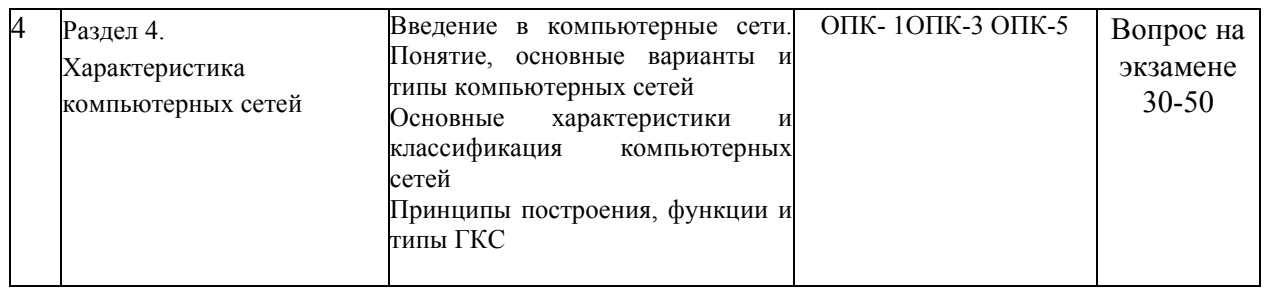

### Перечень вопросов к экзамену по дисциплине Вычислительные системы, сети и телекоммуникации

- 1. История и тенденции развития вычислительной техники
- 2. Основные характеристики и классификация компьютеров
- 3. Принципы построения компьютера
- 4. Структурные схемы и взаимодействие устройств компьютера
- 5. Классификация вычислительных систем
- 6. Архитектура вычислительных систем
- 7. Типовые структуры вычислительных систем
- 8. Факторы повышения быстродействия компьютеров
- 9. Альтернативные пути развития элементной базы компьютеров
- 10. Организационные работы ЭВМ при выполнении задания пользователя
- 11. Состав, устройство и принцип действия основной памяти ПК
- 12. Процессор ПК основные понятия
- 13. Система визуального отображения информации (видеосистема)
- 14. Клавиатура. Организация клавиш
- 15. Принтеры. Классификация и характеристика
- 16. Устройства ввода-вывода
- 17. Запоминающие устройства (ЗУ) накопитель на жестком магнитном диске
- 18. Оптические запоминающие устройства
- 19. Система прерываний ЭВМ. Характеристики системы прерываний
- 20. Инструментальные средства контроля и диагностики ЭВМ
- 21. Программное обеспечение (ПО) компьютера. Классификация ПО.
- 22. Операционные системы (ОС). Классификация ОС
- 23. Системы автоматизации программирования
- 24. Введение в компьютерные сети. Понятие, основные варианты и типы компьютерных сетей
- 25. Одноранговая сеть и сеть на основе сервера
- 26. Топологии локальных вычислительных сетей (ЛВС)
- 27. Основные характеристики и классификация компьютерных сетей
- 28. Модель взаимосвязи открытых систем ISO/OSI
- 29. Сетевое оборудование
- 30. Глобальная компьютерная сеть Internet. История развития Internet
- 31. Структура и принципы работы Интернет
- 32. Протоколы передачи данных
- 33. Подключение к Интернет
- 34. Глобальная компьютерная сеть Internet. Браузеры
- 35. Поиск информации в Интернет
- 36. Электронная почта (E-mail). File Transfer Protocol (FTP)
- 37. Характеристика и особенности ЛКС
- 38. Протоколы и технологии локальных сетей
- 39. Сетевое коммуникационное оборудование локальных сетей
- 40. Программное обеспечение и функционирование ЛКС
- 41. Принципы построения, функции и типы ГКС. Сеть Internet. Семейство протоколов ТСР/IP.
- 42. Адресация в IP-сетях
- 43. Клиентское программное обеспечение сети Internet
- 44. Функции, характеристики и типовая структура корпоративных компьютерных сетей (ККС). Программное обеспечение ККС
- 45. Сетевое оборудование ККС
- 46. Оборудование опорных узлов ККС
- 47. Пути развития компьютерных сетей
- 48. Вычислительная и телекоммуникационная технологии
- 49. История развития компьютерных сетей
- 50. Перспективы развития телекоммуникаций в России

### **Критерии оценки компетенций.**

Промежуточная аттестация обучающихся по дисциплине «**Вычислительные системы, сети и телекоммуникации**» проводится в соответствии с Уставом Университета, Положением **о** форме, периодичности и порядке текущего контроля успеваемости и промежуточной аттестации обучающихся. Промежуточная аттестация по дисциплине «**Вычислительные системы, сети и телекоммуникации**» проводится в соответствии с учебным планом во 2 семестре в форме экзамена. Обучающиеся допускается к экзамену по дисциплине в случае выполнения им учебного плана по дисциплине: выполнения всех заданий и мероприятий, предусмотренных рабочей программой дисциплины.

Оценка знаний обучающегося на экзамене носит комплексный характер и определяется его:

- ответом на экзамене
- активной работой на лабораторных занятиях.

Знания, умения, навыки обучающегося на экзамене оцениваются оценками: «*отлично*» - 13-15, «*хорошо» - 10-12, «удовлетворительно» - 7-9, «неудовлетворительно» - 0. Оценивание обучающегося на экзамене по дисциплине «Вычислительные системы, сети и телекоммуникации».* 

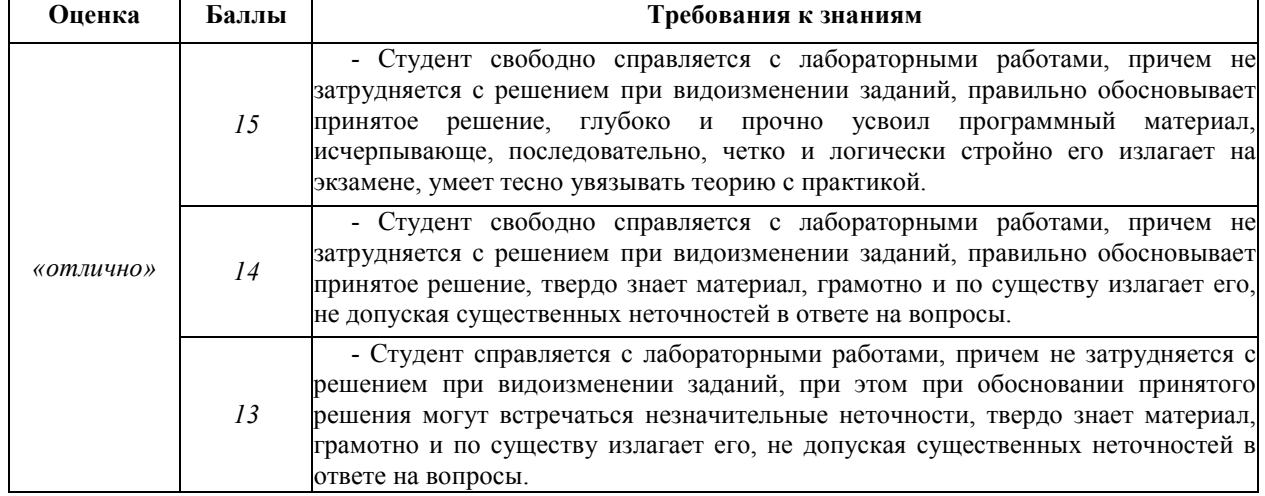

Оценивание обучающийся на экзамене

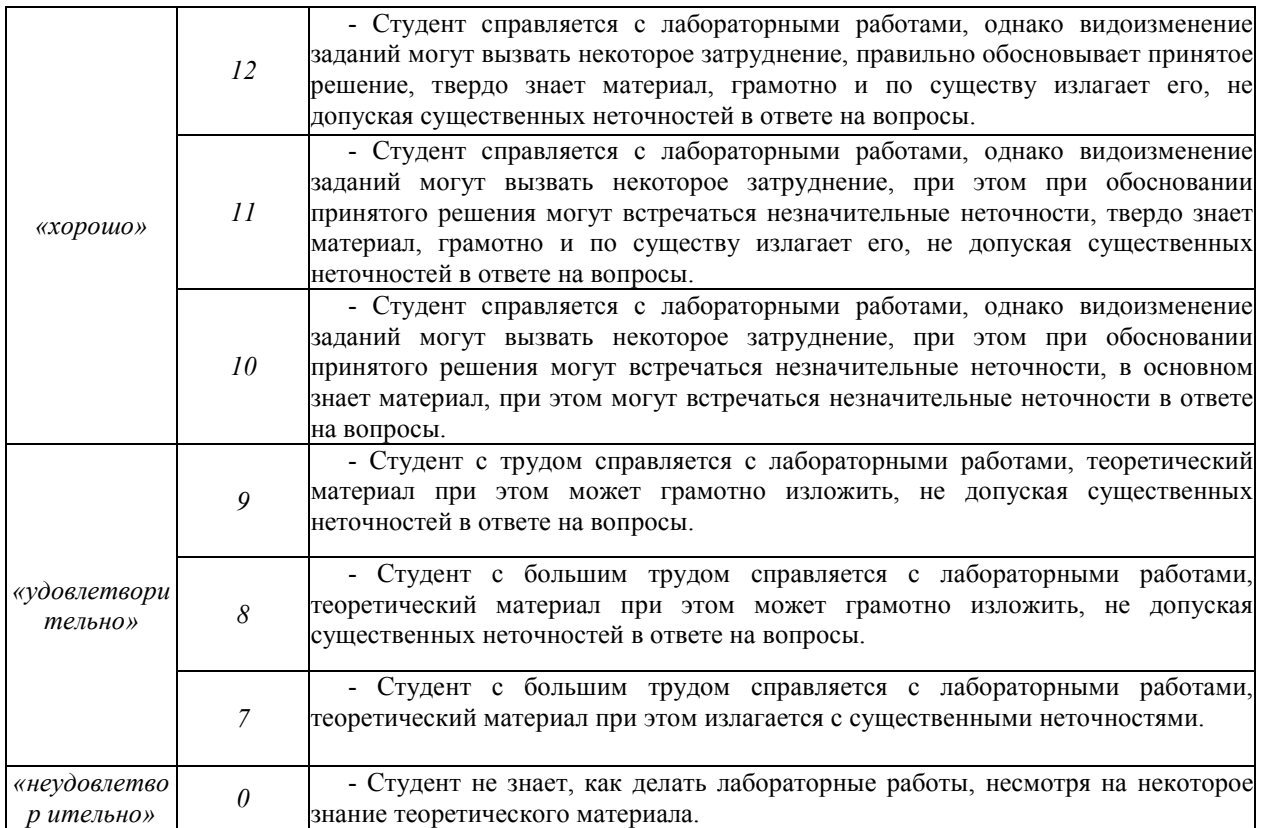

Типовые задания приведены в электронном варианте учебно-методического пособия по дисциплине «Вычислительные системы, сети и телекоммуникации»

http://moodle.bgsha.com/course/view.php?id=25244

Основная оценка, идущая в ведомость, студенту выставляется в соответствии с балльнорейтинговой системой. Основой для определения оценки служит уровень усвоения обучающимися материала, предусмотренного данной рабочей программой.

Оценивание обучающегося по бально-рейтинговой системе дисциплины «Операционные системы»:

Активная работа на лабораторных занятиях оценивается действительным числом в интервале от 0 до 5 по формуле:

\n
$$
\text{O}_{\mu,\text{AKMUBHOCMI}} = \frac{U \times W \times H \times H}{U \times H \times H \times H}
$$
\n

\n\n $\text{O}_{\mu,\text{CKMUBHOCMI}} = \frac{U \times W \times H \times H}{U \times H \times H \times H \times H}$ \n

Где *Оц. активности -* оценка за активную работу;

*активн -* количество лабораторных занятий по предмету, на которых студент активно работал;

 *активн . ,* 

Пр*.общее* — общее количество лабораторных занятий по изучаемому предмету.

Максимальная оценка, которую может получить студент за активную работу на практических занятиях равна 5.

*Оценка* за экзамен ставится по 15 бальной шкале (см. таблицу выше).

Общая *оценка* знаний по курсу строится путем суммирования указанных выше оценок:

*Оценка = Оценка активности + Оц.экзамен* 

Ввиду этого общая оценка представляет собой действительное число от 0 до 20. Отлично - 20-18 баллов, хорошо - 17-15 баллов, удовлетворительно - 14-12 баллов, не удовлетворительно - меньше 11 баллов. (Для перевода оценки в 100 бальную шкалу достаточно ее умножить на 4).

### *3.2. Оценочные средства для проведения текущего контроля знаний по дисциплине*

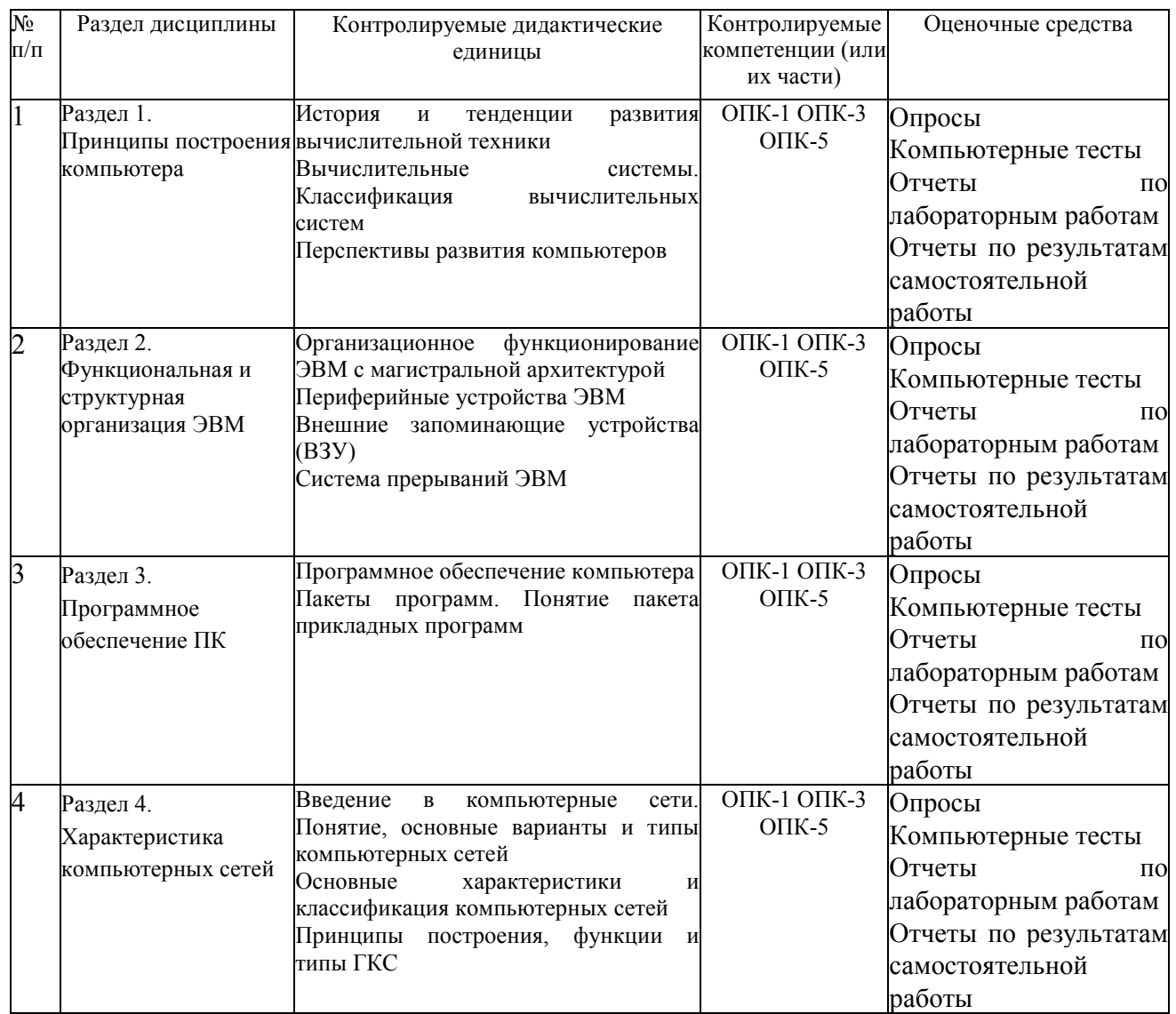

#### **Карта оценочных средств текущего контроля знаний по дисциплине**

Типовые задания приведены в электронном варианте учебно-методического пособия по дисциплине «Вычислительные системы, сети и телекоммуникации» http://moodle.bgsha.com/course/view.php?id=25244

## **Задания к Лабораторной работе № 1.**

**Задание** 1. Запустить программу VMWare Workstation и виртуальную машину с установленной ОС Windows Server 2003.

**Задание 2.** Изучить утилиту диагностики TCP/IP IPconfig.

**Задание 3.** Назначить своей виртуальной машине заданные сетевые параметры.

**Задание 4**. Объединить в сеть виртуальную машину и физический компьютер.

**Задание 5**. Проверить возможность связи между физическим компьютером и виртуальной машиной.

**Задание 6.** Узнать имя физического компьютера и название рабочей группы.

**Задание 7**. Изменить имя виртуальной машины и ввести её в рабочую группу физического компьютера.

**Задание 8**. Проверить способность связи по именам узлов.

**Контрольные вопросы** 

- 1. Как узнать физический адрес компьютера?
- 2. Нужно ли перезапускать компьютер, чтобы изменения вступили в силу, если изменяются следующие параметры:
- − настройки стека TCP/IP;
- − имя рабочей группы;
- − имя компьютера?
- 3. Какова максимальная длина имен NetBIOS?
- 4. Как с помощью утилиты ping определить достижимость узла? Какая информация, полученная при использовании утилиты ping, служит ответом о достижимости узла?
- 5. Как определить IP-адрес удаленного узла, зная только его символьное имя?
- 6. Как изменить размер пакета утилиты ping?
- 7. Параметры свойств протокола TCP/IP компьютера локальной сети были настроены вручную. После этого компьютер может устанавливать соединение с любым компьютером внутренней сети, но компьютеры удаленной подсети остаются недостижимыми. Объясните, в чем проблема и как ее устранить.
- 8. Какая утилита определяет имя узла?

### **Задания к Лабораторной работе № 2.**

**Задание 1.** Определить, находятся ли два узла А и В в одной подсети или в разных подсетях, если адреса компьютера А и компьютера В соответственно равны: 26.219.123.6 и 26.218.102.31, маска подсети 255.192.0.0.

**Задание 2.** Определить количество и диапазон IP-адресов в подсети, если известны номер подсети и маска подсети.

**Задание 3.** Организации выделена сеть класса С: 212.100.54.0/24. Требуется разделить данную сеть на 4 подсети с количеством узлов в каждой не менее 50. Определить маски и количество возможных адресов новых подсетей.

#### **Самостоятельная работа**

**Задание 1**. Определить, находятся ли два узла А и В в одной подсети или в разных подсетях.

IP-адрес компьютера А: 94.235.16.59; IP-адрес компьютера В: 94.235.23.240; Маска подсети: 255.255.240.0.

IP-адрес компьютера А: 131.189.15.6; IP-адрес компьютера В: 131.173.216.56; Маска подсети: 255.248.0.0.

IP-адрес компьютера А: 215.125.159.36; IP-адрес компьютера В: 215.125.153.56; Маска подсети: 255.255.224.0.

**Задание 2.** Определить количество и диапазон адресов узлов в подсети, если известны номер подсети и маска подсети.

Номер подсети: 192.168.1.0, маска подсети: 255.255.255.0.

Номер подсети: 110.56.0.0, маска подсети: 255.248.0.0.

Номер подсети: 88.217.0.0, маска подсети: 255.255.128.0.

**Задание 3**. Определить маску подсети, соответствующую указанному диапазону IPадресов.

119.38.0.1 - 119.38.255.254.

75.96.0.1 -75.103.255.254.

48.192.0.1 -48.255.255.254.

**Задание 4.** Организации выделена сеть класса В: 185.210.0.0/16. Определить маски и количество возможных адресов новых подсетей в каждом из следующих вариантов разделения на подсети:

Число подсетей - 256, число узлов - не менее 250.

Число подсетей - 16, число узлов - не менее 4000.

Число подсетей - 5, число узлов - не менее 4000. В этом варианте укажите не менее двух способов решения.

# **Задания к Лабораторной работе № 3.**

**Задание 1**. Переместить виртуальную машину с Windows ХР в другую подсеть с номером 192.168.2.0/24.

**Задание 2.** Настроить виртуальную машину с Windows Server 2003 в качестве маршрутизатора

**Задание 3.** Осуществить подключение виртуальной машины с Windows ХР к физическому компьютеру через маршрутизатор.

**Задание 4.** Вернуть исходные настройки.

# **Самостоятельная работа**

Объедините две подсети 192.168.1.0/24 и 192.168.2.0/24 при помощи маршрутизатора на основе виртуальной машины с Windows ХР. В этом случае для просмотра таблицы маршрутизации, добавлении и удалении новых маршрутов придется использовать исключительно утилиту route.

Зафиксируйте процесс объединения в отчете с помощью скриншотов.

# **Контрольные вопросы**

- 1. Назовите протоколы маршрутизации, реализованные в Windows Server 2003.
- 2. Что такое таблица маршрутизации?
- 3. Какие записи создаются в таблице маршрутизации по умолчанию?
- 4. Чем отличаются возможности Windows Server 2003 от возможностей Windows ХР в области маршрутизации?
- 5. Какое максимальное количество сетей можно соединить, используя один компьютер с Windows Server 2003 в качестве маршрутизатора?

# **Задания к Лабораторной работе № 4.**

**Задание 1**. Назначить серверу сетевые параметры.

**Задание 2.** Установите DHCP-сервер на виртуальной машине.

**Задание 3.** Создать область действия DHCP-сервера со следующим диапазоном IPадресов: 192.168.1.11 - 192.168.1.100

**Задание 4.** Проверить работу DHCP-сервера.

**Задание 5.** Зарезервируйте для рабочей станции постоянный IP-адрес 192.168.1.20.

**Задание 6**. Зарезервируйте для рабочей станции адрес вне текущей области действия DHCP-сервера.

**Задание 7.** Настройте мониторинг DHCP-сервера.

# **Самостоятельная работа**

Сохраняйте в отчете скриншоты каждого действия.

Установите диапазон адресов для DHCP-сервера 172.16.0.1 - 172.16.0.10, маска подсети 255.240.0.0. Проверьте работу DHCP-сервера.

Установите зарезервированный за рабочей станцией IP-адрес 172.16.0.20. Проверьте получение станцией адреса.

Используйте вкладку альтернативной конфигурации рабочей станции на случай отключения службы DHCP. Протестируйте полученные настройки.

Что такое автоматические частные адреса? Протестируйте их получение и работу сети в случае, если DHCP-сервер оказывается недоступным

# **Контрольные вопросы**

- 1. Для чего предназначена служба DHCP?
- 2. Что означает термин «аренда адреса»?
- 3. Для каких компьютеров сети следует применять резервирование адреса?
- 4. Какой IP-адрес шлюза по умолчанию определяют для подсети DHCP-сервера?
- 5. Какой IP-адрес вы дадите шлюзу по умолчанию для компьютера- арендатора адреса, находящегося в другой подсети (маска 255.255.240.0), если IP-адрес DHCPсервера 201.212.96.1, а маска подсети 255.255.240.0?
- 6. Какой IP-адрес шлюза по умолчанию вы определите для подсети DHCP-сервера, IP-адрес которого 201.212.96.1, а маска подсети 255.255.240.0?
- 7. Установите соответствия между протоколами и выполняемыми ими функциями:

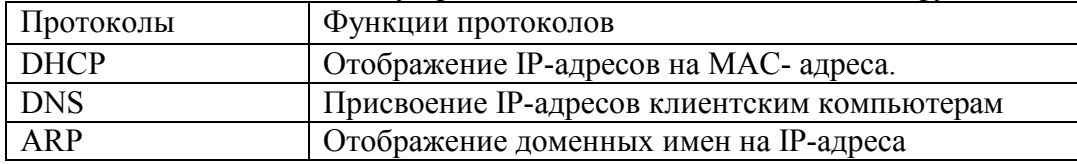

# Лабораторная работа № 5. DNS-сервер: установка и управление Цели работы:

- 1. Научиться устанавливать службу DNS;
- 2. Научиться конфигурировать зоны DNS;
- 3. Научиться тестировать службу DNS;
- 4. Научиться применять файл HOSTS.

# Задания к Лабораторной работе № 5.

Задание 1. Установите сервер DNS на виртуальную машину с Windows Server 2003.

Задание 2. Создайте зону прямого просмотра myzone.ru.

Задание 3. Протестируйте работу службы DNS.

Задание 4. Создайте зону обратного просмотра (для преобразования IP-адреса в доменное имя).

Задание 5. Создайте псевдоним для узла server.myzone.ru.

Задание 6. Протестируйте работу службы DNS.

Задание 7. Сконфигурируйте клиента для использования службы DNS.

Задание 8. Задайте разрешение имен с использованием файла HOSTS для случаев отказа службы DNS и для возможности использования коротких имен при доступе к удаленным узлам.

# Самостоятельная работа

Установите DNS-сервер для домена faculty.ru. Настройте прямую и обратную зоны, протестируйте сервер с помощью оснастки DNS, командной строки и виртуальной машины с Windows XP.

Зафиксируйте все шаги установки, настройки и тестирования DNS-сервера с помощью скриншотов в отчете.

## Контрольные вопросы

- 1. Для чего предназначены прямые и обратные запросы поиска?
- 2. Опишите назначение компонентов DNS: зона, сервер имен, доменное пространство имен
- 3 Назовите основные типы зон и их назначение
- 4. Назовите основные правила именования доменов.
- 5. Какова максимально допустимая длина имени домена?
- 6. Какова максимально допустимая длина имени FQDN?
- 7. С какой целью используют несколько серверов имен?
- 8. Приведите примеры использования утилиты nslookup.
- 9. Можно ли одному IP-адресу нужно присвоить несколько имен? Перечислите все способы.
- 10. Для чего используется файл HOSTS?
- 11. В каком порядке нужно располагать записи в файле HOSTS упорядоченными по какому-либо параметру или произвольно?

# Лабораторная работа № 6. Создание домена Windows Server 2003 Цели работы:

- 1. Научиться создавать домен Windows Server 2003;
- 2. Научиться устанавливать службу каталога Active Directory;

3. Изучить структуру службы каталога Active Directory.

# **Задания к Лабораторной работе № 6.**

**Задание 1.** Установить на сервере службу каталога Active Directory, создать домен mydomain.ru.

**Задание 2.** Просмотреть созданный домен одним из способов.

**Задание 3**. Проверить работу службы DNS с помощью оснастки DNS.

**Задание 4.** Удалить службу Active Directory.

# **Самостоятельная работа**

Согласно заданию проекта установите домен с именем faculty.ru, где контроллером домена является server.faculty.ru, IP-адрес которого 192.168.1.1. Отразите в отчете с помощью скриншотов все этапы установки.

# **Контрольные вопросы**

- 1. Опишите различия между рабочей группой и доменом.
- 2. Каково основное различие между ОС Windows ХР и Windows Server 2003?
- 3. Возможно ли создать домен в сети, где все компьютеры сети работают под управлением ОС Windows ХР?
- 4. Дайте определение контроллера домена.
- 5. Перечислите известные Вам встроенные учетные записи пользователей и групп пользователей домена и опишите их назначение.
- 6. Что означает термин «изолированный» сервер?
- 7. Опишите различия между рабочей группой и доменом.
- 8. Почему встроенная учетная запись Guest (Гость), как правило, бывает отключена?

# **Лабораторная работа № 7. Создание и администрирование учетных записей пользователей и групп**

# **Цели работы:**

- 1. Научиться создавать, изменять удалять учетные записи и группы;
- 2. Научиться задавать и изменять пароли;
- 3. Научиться добавлять учетные записи в группы.

# **Задания к Лабораторной работе № 7.**

**Задание 1.** Создайте доменную учетную запись декана:

имеет доступ ко всем ресурсам сети,

может осуществлять вход на любой компьютер.

**Задание 2**. В соответствии с требованиями политики безопасности сети, в группу администраторов не рекомендуется включать других пользователей домена, кроме лиц, непосредственно выполняющих функции администрирования. Исключите учетную запись декана из группы администраторов.

**Задание 3**. Разрешить учетной записи декана осуществлять вход на контроллер домена, не включая его в группу администраторов.

**Задание 4.** Создайте глобальную группу Teachers (Преподаватели):

тип группы - группа безопасности;

преподаватели могут осуществлять вход на любой компьютер сети, кроме сервера;

для каждого из преподавателей существует собственная учетная запись и настройки, которые конфигурируется лично преподавателем.

**Задание 5.** Добавьте в группу Teachers (Преподаватели) члена группы - учетную запись декана.

# **Самостоятельная работа**

**Задание 1.** Составьте списки встроенных локальных, глобальных доменных, локальных доменных групп и изучите описание каждой встроенной группы.

**Задание 2.** Заполните таблицы, содержащие сведения о членах домена. Таблицы должны помогать планировать и создавать учетные записи домена.

Пример заполнения таблиц для группы пользователей Деканат и учетной записи Студент смотрите ниже.

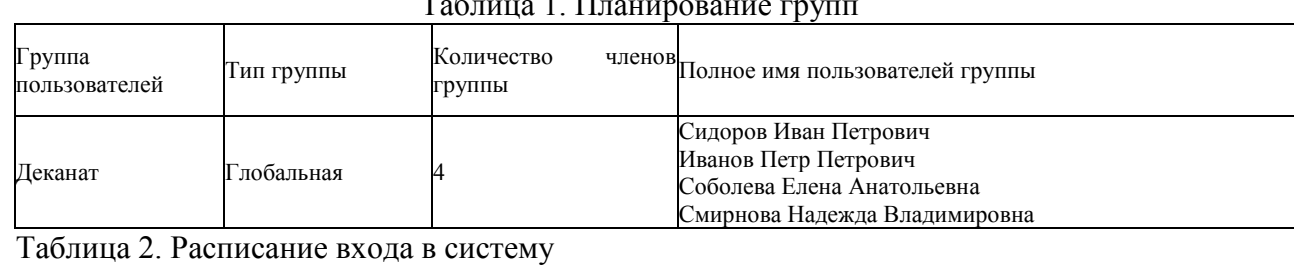

Когда пользователю разрешенС каких компьютеров

# Таблица 1. Планирование групп

#### входа в систему группах вход в систему пользователю разрешен вход систему Сидоров Иван Петрович dean Деканат Преподаватели Print Operators В любое время Все компьютеры домена Иванов Петр Петрович grishin Деканат Преподаватели В любое время Все компьютеры, кроме контроллера домена Студенты student Рабочие дни 7.30-21.30 Запрет - воскресенье

## Таблица 3. Планирование паролей

Полное имя пользователя Имя пользователя для Членство в

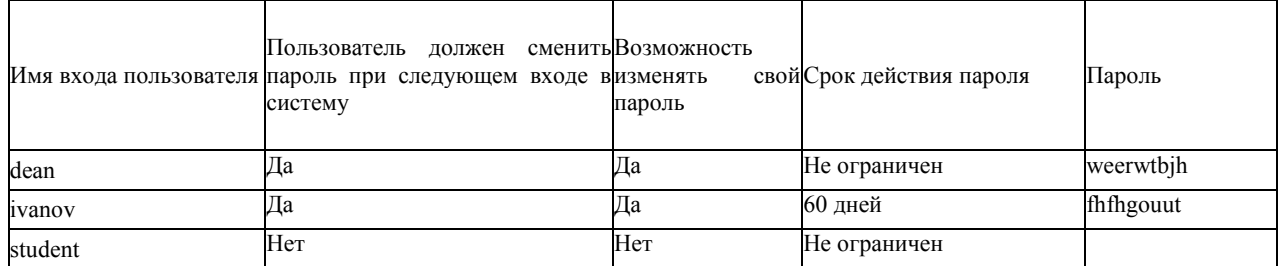

Придумайте не менее трех пользователей из каждой группы и в соответствии с требованиями проекта заполните таблицы 1-3. Внесите таблицы в отчет.

**Задание 3.** Создайте в соответствии со своими вариантам таблиц 1-3 необходимые по заданию проекта учетные записи пользователей и групп пользователей.

**Задание 4.** Проведите тестирование учетных записей. Например, измените системное время на 6.00 и попытайтесь войти в домен под учетной записью студента. Попытайтесь сменить пароль данной учетной записи.

Внесите в отчет описание проводимых тестов и соответствующие им скриншоты окон выдаваемых сообщений.

## **Контрольные вопросы**

- 1. Опишите различия между локальной и доменной учетными записями.
- 2. С какой целью создают группы пользователей?
- 3. Объясните назначение локальных, глобальных и универсальных групп.
- 4. Объясните назначение групп безопасности и групп распространения.
- 5. Дайте определение и приведите примеры для следующих терминов: «права пользователей», «привилегии пользователей», «разрешения доступа пользователей».
- 6. Перечислите известные вам встроенные учетные записи пользователей и групп пользователей домена и опишите их назначение.
- 7. В какую встроенную группу пользователей, отличную от группы администраторов, нужно включить учетную запись, чтобы пользователь мог осуществлять вход на рабочую станцию? Существуют ли другие способы сделать это?
- 8. Как запретить вход в систему в выходные дни и нерабочее время?
- 9. Как ограничить срок действия учетной записи?
- 10. Как отключить учетную запись сотрудника, например, во время его болезни?
- 11. Назовите длину пароля минимально рекомендуемую и максимально возможную.
- 12. Как изменить пароль пользователя?
- 13. Как запретить изменение пароля пользователем?
- 14. Каковы последствия удаления группы?

# **Лабораторная работа № 8. Присоединение компьютеров к домену. Публикация ресурсов в Active Directory**

# **Цели работы:**

- 1. Научиться присоединять компьютеры к домену;
- 2. Изучить способы публикации ресурсов;
- 3. Научиться задавать и изменять права доступа;
- 4. Запускать приложения от имени другого пользователя.

# **Задания к Лабораторной работе № 8.**

**Задание 1.** Задайте следующие сетевые параметры рабочей станции:

имя рабочей станции - userl;

IP-адрес назначьте из той же подсети, что и контроллер домена (если не работает сервер DHCP).

**Задание 2.** Убедитесь в возможности установления связи между контроллером домена и рабочей станцией.

Поместите в отчет скриншот, в котором отражено подтверждение установления связи между компьютерами.

**Задание 3.** Включите рабочую станцию в домен.

Рассмотрим процесс на примере включения рабочей станции userl в домен faculty.ru

**Задание 4.** На рабочей станции войдите в систему под одной из доменных учетных записей.

Внесите в отчет скриншоты окон Log on to Windows и главного системного меню после входа пользователя на рабочую станцию.

**Задание 5**. Откройте общий доступ к папке Users, расположенной на сервере. Папка будет служить для временного размещения файлов всех пользователей сети. В ней любой пользователь сети сможет сохранять свои файлы и папки, просматривать ее содержимое, но не должен иметь прав на изменение доступа к ней.

**Задание 6.** Получите доступ к папке Студенты с рабочей станции домена.

**Задание 7**. Подключите общую папку Студенты как сетевой диск G:.

**Задание 8**. Изучить использование команды Run As.

**Задание 9.** Удалите рабочую станцию из домена.

## **Самостоятельная работа**

**Задание 1**. Включите в домен рабочую станцию compl.

**Задание 2.** Создайте папки с общим доступом Документы, Задания, Отчеты. Установите для них разрешения согласно заданию проекта.

Внесите в отчет скриншоты окон Security (Безопасность) каждой папки с соответствующими установками для каждого пользователя домена.

**Задание 3**. Выполните проверку разрешений. Например, зарегистрируйтесь под разными учетными записями и попытайтесь получить к ним доступ.

Внесите в отчет описание проводимых тестов и соответствующие им скриншоты окон выдаваемых сообщений.

# **Контрольные вопросы**

- 1. Как определить, является ли компьютер членом домена или рабочей группы?
- 2. Какие разрешения существуют для общих папок?
- 3. Как отменить наследование свойств объекта от родительской папки?
- 4. Может ли пользователь запретить доступ администратору к своей папке? Сможет ли администратор в этом случае вернуть права?
- 5. Опишите права субъектов доступа Владелец и Администратор.
- 6. Какая утилита, не требующая смены пользователя, позволяет выполнять действия от имени другого пользователя?

# **Лабораторная работа № 9. Групповые политики**

# **Цели работы:**

- 1. Изучить способы задания групповых политик;
- 2. Изучить виды параметров групповых политик;
- 3. Изучить объекты групповых политик;
- 4. Научиться задавать групповые политики для разных объектов.

# **Задания к Лабораторной работе № 9.**

**Задание 1.** Задайте в домене политику, в соответствии с которой на уровне всего домена при установке пароля пользователя требовалось бы следующее:

длина пароля - не менее 8 символов;

пользователь не может установить ни один из трех предыдущих паролей;

пароль должен отвечать требованиям сложности;

максимальный возраст пароля - 60 дней.

**Задание 2.** Задайте политику на уровне всего домена, выполняющую блокировку учетных записей на 5 минут в том случае, если подряд было сделано не менее трех ошибок входа в систему.

**Задание 3.** Создайте организационное подразделение StudentSecurity.

**Задание 4.** Задайте политику на уровне организационного подразделения StudentSecurity, запрещающую менять картинку рабочего стола и загружающую общую для всех картинку.

## **Самостоятельная работа**

Сохраняйте в отчет скриншоты основных шагов.

**Задание 1**. Задайте на уровне организационного подразделения StudentSecurity следующие политики:

- − политика пароля, отличная от политики всего домена: длина пароля не менее 0 символов, пароль не должен отвечать требованиям сложности, срок действия пароля не ограничен;
- − запретить менять пароль при помощи окна, вызываемого при помощи Ctrl-Alt-Del;
- − убирать пункт меню Properties (Свойства) из контекстных меню My Computer и My Documents:
- − из меню Start (Пуск) уберите пункт Run и Help

**Задание 2.** Создайте организационное подразделение TeachersSecurity. Разрешите подразделению добавлять рабочие станции, но запретите менять дополнительные параметры стека TCP/IP.

**Задание 3.** На уровне домена запретить доступ к папке Network Connections (Сетевые подключения).

# **Контрольные вопросы**

- 1. Дайте определение групповой политики.
- 2. К каким объектам можно применить групповые политики?
- 3. Где расположен объект локальной групповой политики?
- 4. Приведите примеры нелокальных объектов групповой политики.
- 5. В чем разница между конфигурационными и пользовательскими параметрами?
- 6. Перечислите требования к сложному паролю.

# **Лабораторная работа № 10. Сетевой анализатор Network Monitor и сети VPN Цели работы**:

- 1. Научиться работать с сетевым анализатором кадров Network Monitor;
- 2. Научиться устанавливать и настраивать сети VPN.

# **Задания к Лабораторной работе № 10.**

**Задание 1.** Установить сетевой анализатор Network Monitor.

**Задание 2**. Выполните мониторинг сетевых кадров с помощью Network Monitor.

**Задание 3.** Перехват текстовых сообщений.

**Задание 4.** Установка сервера виртуальной частной сети (VPN). Указания к выполнению

**Задание 5.** Настройка VPN-клиента.

**Задание 6.** Попытка перехвата сообщения в VPN-подключении

# **Самостоятельная работа**

- 1. Сохраняйте в отчет скриншоты основных шагов.
- 2. Изучите возможности фильтрации кадров в Network Monitor (меню Capture Filter). Настройте следующие фильтры:
- 3. захват кадров только между сервером и физическим компьютером;
- 4. захват кадров только по протоколу ARP.
- 5. Передайте небольшой текстовый файл с расширением txt в сети без VPN (например, пользуясь проводником Windows). Попробуйте его перехватить с помощью Network Monitor.
- 6. Настройте доступ к серверу по VPN учетной записи декана факультета.
- 7. Каким образом для соединения VPN можно выбрать тип используемого протокола аутентификации? Скриншот соответствующего окна поместите в отчет.

## **Контрольные вопросы**

- 1. Для каких целей используется сетевой анализатор Network Monitor?
- 2. Какие виды фильтров позволяет применять Network Monitor?
- 3. Для чего служит VPN?
- 4. Назовите протоколы аутентификации, применяемые в VPN.
- 5. Каким образом в соединении VPN можно выбрать протокол соединения РРТР или L2TP?
- 6. Как защищаются пакеты, передаваемые по VPN?

## **Примерные тестовые задания для промежуточной аттестации и текущего контроля знаний**

### *1.* **Содержание понятия архитектура компьютера:**

а) определенная организация технических средств компьютера;

б) определенная организация программных средств компьютера;

в) иерархическое многоуровневое построение аппаратно-программных средств компьютера с

# возможностями многовариантной реализации каждого уровня.

## *2.* **Составные части компьютера:**

а) комплекс технических средств компьютера;

б) совокупность аппаратно-программных средств компьютера и их связей;

в) набор технических средств и программ, управляющих ими.

*3.* **По каким техническим характеристикам осуществляется оценка и выбор компьютера?**  а) по стоимости;

б) по времени решения задач (быстродействию);

в) по комплексу характеристик, включающих отношение стоимости к времени решения задач, надежность, удобства в работе и т.п.

 $\overline{4}$ Основные тенденции развития компьютеров:

а) совершенствование структуры компьютера и отдельных его устройств;

б) улучшение всего спектра эксплутационно-технических характеристик компьютера (быстродействие, качество программных средств, надежность, снижение стоимости и др.). в) повышение скорости работы отдельных устройств компьютера.

- $5<sub>1</sub>$ Основной принцип построения компьютера:
	- а) принцип модульности технических и программных средств:
	- б) принцип программного управления;
	- в) принцип иерархии построения и управления.
	- Какова роль сетевых компьютеров?
	- а) специализированное устройство для подключения пользователя к компьютерной сети; б) устройство обработки данных в сетях;
	- в) устройство быстрого доступа к сетевым ресурсам.
- 7. Вычислительные системы отличаются от компьютера
	- а) наличием параллельных вычислений;
	- b) усложнением состава аппаратных и программных средств;
	- с) использованием более сложных операционных систем и сложных режимов работы.
- 8. Общий ресурс и источник конфликтов многопроцессорных вычислительных систем

образует

6.

- а) совокупную мощность процессоров;
- b) общую оперативную память;
- с) объединение периферийных устройств.

#### $\mathbf{q}$ Лучшая оперативность взаимодействия вычислителей (компьютеров или процессоров) достигается в системах:

- а) многопроцессорных;
- b) многомашинных;
- с) смешанных.

#### $10<sup>1</sup>$ Надежность и повышенная готовность кластера обеспечиваются:

- а) избыточностью компьютеров, объединяемых в кластер, и возможностью перераспределения нагрузок в сети;
- **b)** гибкой системой связей в кластере;
- с) специфическим программным обеспечением, управляющим кластером.
- 11. Компьютерной сетью, или сетью ЭВМ, называется
	- а) Комплекс территориально рассредоточенных утилит, связанных между собой каналами передачи данных
	- b) Комплекс территориально рассредоточенных ЭВМ, связанных между собой каналами передачи данных
	- с) Комплекс территориально рассредоточенных систем, связанных между собой каналами передачи данных
	- d) Комплекс территориально рассредоточенных программ, связанных между собой каналами перелачи ланных
- $12.$ Все сетевые адаптеры по типу можно разделить на группы
	- а) Радиорелейные
	- **b)** беспроводные.
	- с) проводные
	- d) Силиконовые
	- е) Оптоволоконные
- $13.$ Назовите уровни эталонной модели OSI
	- а) Представительный
	- **b)** Прикладной
	- с) Сетевой
	- d) Концептуальный
	- е) Сеансовый
	- f) Физический
	- **g)** Канальный
	- h) Транспортный

#### $14.$  $Povren - 3To$

Выберите единственный ответ:

- многофункциональное устройство или миникомпьютер со своей встроенной операционной a) <u>системой, имеющий не менее двух сетевых интерфейсов.</u>
- b) утилита, которая позволяет объединять несколько электронных устройств в единую сеть и подключать их к Интернету через один единственный канал, предоставляемый вам провайлером
- с) утилита, которая позволяет объединять несколько электронных устройств в единую сеть и полключать их к Интернету через один елинственный канал, предоставляемый вам провайдером
- d) протокол, которая позволяет объединять несколько электронных устройств в единую сеть и подключать их к Интернету через один единственный канал, предоставляемый вам провайлером

#### $15.$ Что представляют собой уровневые протоколы семиуровневой эталонной модели ISO:

### Выберите один или несколько ответов:

- а) Следует особо отметить, что каждому такому уровню соответствует строго описанные операции, оборудование и протоколы.
- b) Это маршрутизаторы взаимодействия и управления пакетами данных в сети.
- с) из себя вертикальную структуру, где все сетевые функции разделены между семью **VDOBHЯМИ**
- d) Это совокупность функций и процедур, выполняемых в рамках одного функционального уровня модели ВОС;

#### 16. маршрутизатор - это специальная

Выберите единственный ответ:

- а) утилита, которая позволяет объединять несколько электронных устройств в единую сеть и подключать их к Интернету через один единственный канал, предоставляемый вам провайлером
- b) протокол, которая позволяет объединять несколько электронных устройств в единую сеть и подключать их к Интернету через один единственный канал, предоставляемый вам провайдером
- с) устройство, которое позволяет объединять несколько электронных устройств в единую сеть и подключать их к Интернету через один единственный канал, предоставляемый вам провайдером.
- d) утилита, которая позволяет объединять несколько электронных устройств в единую сеть и подключать их к Интернету через один единственный канал, предоставляемый вам провайдером

#### 17. Какие сушествуют базовые топологии сети:

Выберите один или несколько ответов:

- a) Овал (oval, ellipse)
- $\overrightarrow{b}$   $\overrightarrow{b}$   $\overrightarrow{c}$   $\overrightarrow{b}$   $\overrightarrow{a}$   $\overrightarrow{b}$   $\overrightarrow{b}$   $\overrightarrow{$
- $\overrightarrow{c}$  Кольцо (ring)
- $d)$   $3$  Be $3\pi a$  (star)

18. Какие существуют специализированные серверы, позволяющие автоматизировать или просто облегчить выполнение тех или иных задач.

Выберите один или несколько ответов:

- а) Сервер приложений
- **b**) Другие серверы
- с) модем-сервер
- d) Принт-сервер
- е) Сервер-маршрутизатор
- f) Файл-сервер
- **g)** Сервер базы данных

19. Локальная сеть - сеть состоящая из

Выберите елинственный ответ

- а) маршрутизаторов, которые могут находиться на значительном удалении друг от друга
- b) коммутаторов, которые могут находиться на значительном удалении друг от друга
- с) Компьютеров, расположенных на небольшом удалении друг от друга.

d) Серверов, которые могут находиться на значительном удалении друг от друга

# **20. Глобальная сеть - это**

Выберите единственный ответ:

- a) Модемов, которые могут находиться на значительном удалении друг от друга
- b) мостов, расположенных на небольшом удалении друг от друга.
- c) шлюзов, расположенных на небольшом удалении друг от друга.
- d) Соединение компьютеров, которые могут находиться на значительном удалении друг от друга

### **21. Сколько уровней имеет эталонная модель OSI**

Выберите единственный ответ:

- a)  $7$
- b)  $10$
- c) 5
- d) 8

#### **22. Содержание понятия архитектура компьютера:**

- a) определенная организация технических средств компьютера;
- b) определенная организация программных средств компьютера;
- c) иерархическое многоуровневое построение аппаратно-программных средств компьютера с возможностями многовариантной реализации каждого уровня.

#### **23. Составные части компьютера:**

- a) комплекс технических средств компьютера;
- b) совокупность аппаратно-программных средств компьютера и их связей;
- c) набор технических средств и программ, управляющих ими.

### **24. По каким техническим характеристикам осуществляется оценка и выбор компьютера?**

- a) по стоимости;
- b) по времени решения задач (быстродействию);
- c) по комплексу характеристик, включающих отношение стоимости к времени решения задач, надежность, удобства в работе и т.п.
- **25. Основные тенденции развития компьютеров:** 
	- a) совершенствование структуры компьютера и отдельных его устройств;
	- b) улучшение всего спектра эксплутационно-технических характеристик компьютера (быстродействие, качество программных средств, надежность, снижение стоимости и др.).
	- c) повышение скорости работы отдельных устройств компьютера.

### **26. Основной принцип построения компьютера:**

- a) принцип модульности технических и программных средств;
- b) принцип программного управления;
- c) принцип иерархии построения и управления.
- **27. Какова роль сетевых компьютеров?**

a) специализированное устройство для подключения пользователя к компьютерной сети;

- b) устройство обработки данных в сетях;
- c) устройство быстрого доступа к сетевым ресурсам.
- **28. Вычислительные системы отличаются от компьютера** 
	- a) наличием параллельных вычислений;
	- b) усложнением состава аппаратных и программных средств;
	- c) использованием более сложных операционных систем и сложных режимов работы.

# **29. Общий ресурс и источник конфликтов многопроцессорных вычислительных систем**

**образует** 

- a) совокупную мощность процессоров;
- b) общую оперативную память;
- c) объединение периферийных устройств.
- **30. Лучшая оперативность взаимодействия вычислителей (компьютеров или процессоров) достигается в системах:** 
	- a) многопроцессорных;
	- b) многомашинных;
	- c) смешанных.

#### 31. Надежность и повышенная готовность кластера обеспечиваются:

- а) избыточностью компьютеров, объединяемых в кластер, и возможностью перераспределения нагрузок в сети;
- b) гибкой системой связей в кластере;
- с) специфическим программным обеспечением, управляющим кластером.
- 32. Основным активным элементом компьютеров 1-го поколения являлась
	- а) электронная лампа
	- **b**) резисторы
	- с) конденсаторы
	- d) трансформаторы

#### 33. Третье поколениеЭВМ (в конце 60-х - начале 70-х годов) характеризуется широким применением

- а) интегральных схем
- **b**) резисторов

34.

- с) конденсаторов
- d) трансформаторов

#### Интегральная схема представляет собой

- а) законченный логический и функциональный блок, соответствующий достаточно сложной транзисторной схеме
- b) законченный логический и функциональный блок, соответствующий достаточно сложной резисторной схеме
- с) законченный логический и функциональный блок, соответствующий достаточно сложной конденсаторной схеме
- d) законченный логический и функциональный блок, соответствующий достаточно сложной теристорной схеме

#### 35. Благодаря использованию интегральных схем удалось

- а) улучшить программные и эксплуатационные характеристики машин
- b) улучшить технические и эксплуатационные характеристики машин.
- с) улучшить техническо- экономические характеристики машин.
- d) улучшить технические и физические характеристики машин.

#### 36. Перечислите технические и эксплуатационные характеристики ЭВМ

- а) быстродействие и производительность; показатели надежности, достоверности, точности:
- b) емкость оперативной и внешней памяти; габаритные размеры;
- с) стоимость технических и программных средств; особенности эксплуатации и др.
- состав функциональных модулей базовой конфигурации ЭВМ; возможность расширения

#### 37. Какие характеристики ЛКС являются определяющими:

- а) длина общего канала связи;
- b) вид физической среды передачи данных
- с) топология сети;
- d) максимальная скорость передачи данных;
- е) структура программного обеспечения сети;
- f) возможность передачи голоса, изображений, видеосигналов;
- g) возможность связи ЛКС между собой и сетью более высокого уровня;
- h) условия надежной работы сети.
- i) Все перечисленное

#### 38. В чем главные отличия локальных сетей от глобальных:

- а) в качестве линий связи и их протяженности;
- b) в масштабируемости;
- с) в оперативности удовлетворения запросов пользователей:
- d) в сложности оборудования и методах управления передачей данных.

#### 39 Какие основные характеристики и ограничения имеют место для всех стандартов

#### **Ethernet:**

а) пропускная способность;

- b) максимальное число рабочих станций в сети;
- c) максимальное число сегментов сети и максимальная длина сегмента.
- **40. Какие главные функции выполняются сетевой ОС в ЛКС с централизованным**
- **управлением:** 
	- a) распределение ресурсов сети между запросами пользователей;
	- b) поддержка файловой системы;
	- c) управление памятью.

#### **41. Какие существуют типы глобальных сетей:**

- a) ГКС с коммутацией каналов;
- b) ГКС с выделенными каналами связи;
- c) ГКС с коммутацией пакетов.
- d) ГКС с коммутацией сигналов

#### **42. Какие принципы построения ГКС являются определяющими:**

- a) использование международных стандартов;
- b) многоуровневый принцип передачи сообщений;
- c) использование узловой структуры сети.
- **43. В чем причины широкого распространения протоколов TCP/IP в сетях:** 
	- a) в возможности работы с ними как в локальных, так и в глобальных сетях;
		- b) в их способности управлять большим количеством стационарных и мобильных пользователей;
		- c) в обеспечении высокого уровня взаимодействия между различными операционными системами;
		- d) в удобстве для использования абонентами.
		- e) оперативность доставки письма адресату

### **44. Какое преимущество электронной почты по сравнению с обычно почтой является решающим:**

- a) оперативность доставки письма адресату;
	- b) конфиденциальность;
	- c) надежность доставки письма адресату.
- **45. Какие характеристики корпоративных сетей можно считать основными:** 
	- a) производительность сети;
	- b) надежность и безопасность сети
	- c) поддержка различных видов трафика.

# **46. Как формулируются основные этапы создания и развития глобальной**

#### **интеллектуальной сети:**

- a) телефонизация сети;
- b) цифровизация сети;
- c) интеграция предоставляемых услуг;
- d) интеллектуализация сети.

#### **47. В каких годах стали развиваться интерактивные многотерминальные системы**

#### **разделения времени**

- a) В начале 50-х гг. XX в
- b) В начале  $60-x$  гг. XX в
- c) В начале 70-х гг. XX в
- d) В начале 80-х гг. XX в

#### **48. К основным направлениям и путям развития компьютерных сетей можно отнести**

- a) Развитие топологии сетей
- b) Создание новых протоколов
- c) Совершенствование и создание новых аппаратных средств передачи
- d) Развитие программного обеспечения сетей
- e) Повышение надежности сетей
- f) Развитие методов и средств обеспечения безопасности информации
- g) Расширение перечня предоставляемых услуг
- h) Рациональное сочетание различных организационных форм использования СВТИ Совершенствование организационных форм технического обслуживания СВТИ
- i) Рациональная организация обслуживания очередей запросов
- j) Уменьшение времени согласно которым запросы выбираются из очереди для обслуживания

### **49. В чем причины широкого распространения протоколов TCP/IP в сетях:**

a) в возможности работы с ними как в локальных, так и в глобальных сетях;

b) в их способности управлять большим количеством стационарных и мобильных

пользователей;

 $\overline{1}$ 

c) в обеспечении высокого уровня взаимодействия между различными операционными системами;

d) в удобстве для использования абонентами.

# **Критерии оценки тестовых заданий**

Число правильных ответов

Всего вопросов в тесте

Где Оц. тестир, - оценка за тестирование. Оценка за тест используется как составная общей оценки за курс, как указано в примере п.3.1.